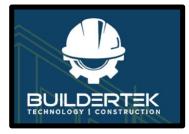

# BuilderTek User Guide

Version 1.0 April 2022

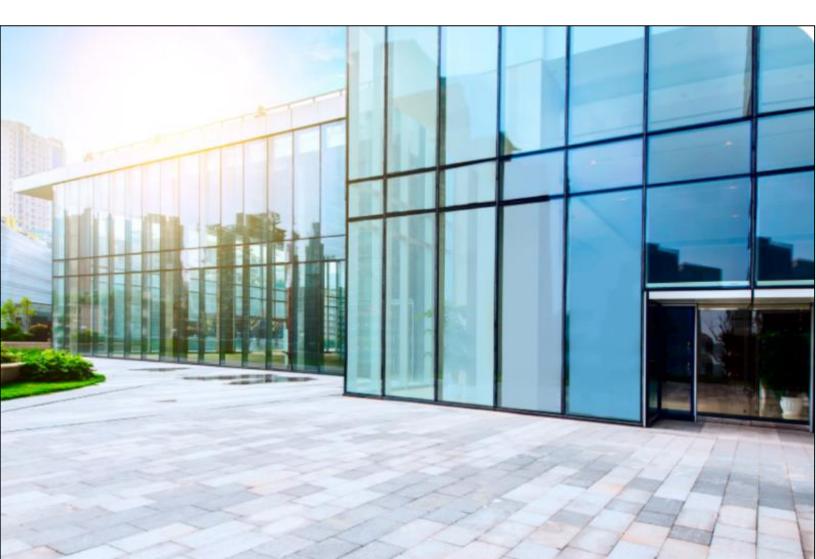

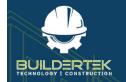

# Contents

| What's in this Guide?         | 3  |
|-------------------------------|----|
| Construction Modules          | 3  |
| What do those colors mean?    | 3  |
|                               | -  |
| Pre-Qualification             |    |
| Pre-Qualification Process     |    |
| Pre-Qualify a Vendor          |    |
| Initiate Pre-Qualification    | 5  |
| Vendor Response               | 6  |
| Execute the MSA               | 9  |
| After Pre-Qualification       | 10 |
|                               |    |
| RFQ (Request for Quotes)      |    |
| RFQ Cycle                     |    |
| Create a New RFQ              | 12 |
| Enter RFQ Details             |    |
| Create RFQ Lines              | 14 |
| Add Documents                 | 14 |
| Review (Select Vendors)       | 15 |
| Award the RFQ                 |    |
| After the RFQ                 | 24 |
| RFI (Request for Information) | 25 |
|                               |    |
| RFI Flow                      |    |
| Create an RFI                 |    |
| Respond to an RFI             | 25 |
| SOV (Schedule of Values)      | 26 |
| SOV Flow                      |    |
| Vendor SOV                    | 27 |
|                               |    |

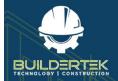

# **BuilderTek User Modules Guide**

| Create a Vendor SOV                                              | 27 |
|------------------------------------------------------------------|----|
| Import a Vendor SOV                                              | 29 |
| View Vendor SOV Lines                                            | 31 |
| Submit a Vendor SOV                                              | 32 |
| Approve a Vendor SOV                                             | 33 |
| Standard SOV                                                     |    |
| Create a Standard SOV                                            | 34 |
| Import a Vendor SOV into a Standard SOV                          | 36 |
| Email SOV to Customer                                            | 39 |
| Reject or Delete an SOV Line                                     | 40 |
| Confirm with Vendor                                              | 41 |
| Payment Applications                                             | 43 |
| AR (Accounts Receivable) Payment App                             | 43 |
| Create the Next Payment App                                      | 45 |
|                                                                  | 45 |
| View the Continuation Sheet                                      |    |
| View the Continuation Sheet<br>AP (Accounts Payable) Payment App |    |
|                                                                  |    |

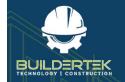

# What's in this Guide?

### **Construction Modules**

BuilderTek contains over 100 modules for a variety of uses, including sales, budgeting, human resources, vendor and product management, invoicing, and many more.

This guide focuses on the following modules in the Construction app:

- **Pre-Qual** (pre-qualifying vendors)
- RFQs (Requests for Quote)
- RFIs (Requests for Information)
- SOVs (Statements of Values)
- Payment Applications

### What do those colors mean?

#### Prerequisites

Text with an **orange** background represents actions that come *before* a procedure.

#### **My Optional Steps**

Text with a **green** background represents optional actions that you as a BuilderTek customer can take.

#### **Vendor / Customer Actions**

Text with a **blue** background represents the "behind-the-scenes" actions of another party, such as a vendor or customer. (You as a BuilderTek customer don't do these things.)

#### **Next Steps**

Text with a **violet** background represents potential actions that may come *after* a procedure.

BuilderTek contains over 100 modules!

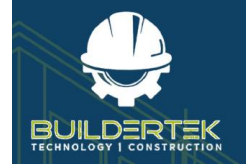

# **Pre-Qualification**

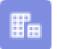

Pre-qualification is found in the **Accounts** module.

Initiating vendor pre-qualification consists of emailing a request to the vendor to fill out an attached form. After the form is filled out and returned by the vendor, you can then qualify the vendor by executing the contract. At that point, the vendor is pre-qualified, meaning your company deems them to possess the capacity, capability, and experience to fulfill a work order.

During the pre-qualification process, you collect information about the vendor, such as the following:

- Contact information
- Officers' names
- Master Business License Number
- Retail Sales Tax Number

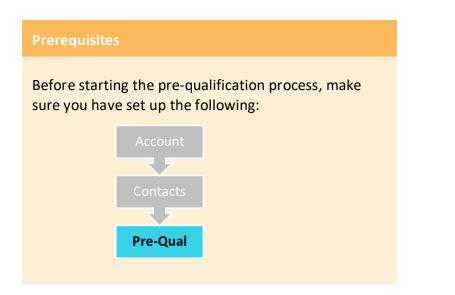

## **Pre-Qualification Process**

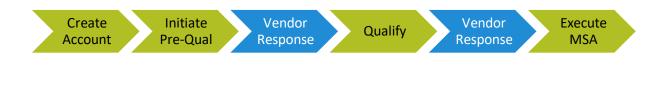

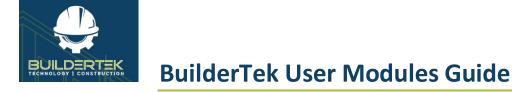

# **Pre-Qualify a Vendor**

#### **Initiate Pre-Qualification**

1. Open the Accounts page and find the vendor you want to pre-qualify.

| Construction                      | Accounts             | → <b>E</b>               | ACME           | ✓ X<br>NSML //////C ///SNL1 //////SNL1                 | a ( Norman Junite - 2008-2011 - 2008-2013 ( Norman Junite - 2008-2013 - 2008-2013 ( Norman Juni |
|-----------------------------------|----------------------|--------------------------|----------------|--------------------------------------------------------|-------------------------------------------------------------------------------------------------|
| Account ACME                      |                      |                          |                |                                                        | + Follow Checklist Initiate Pre-Qual Qualified Execute Contract New Contact Edit                |
| T Trade Type Phone                | Email Add<br>mounica | ress<br>.amudala@diligen | tforcelabs.com | Vendor Rating                                          |                                                                                                 |
| Details Related                   | Activity             | Box Files                |                |                                                        | Contacts (3)                                                                                    |
|                                   |                      |                          |                |                                                        | Send Email ES ACME<br>Title:                                                                    |
| Account Name<br>ACME              |                      |                          |                | Parent Account                                         | Email:<br>Phone: (123) 456-7890                                                                 |
| BT Account Type<br>Vendor         |                      |                          |                | Phone                                                  | comm contact                                                                                    |
| BT Trade Type                     |                      |                          |                | Fax                                                    | Email: brian.cronin@buildertek.com<br>Phone: (123) 456-7890                                     |
| Pre-Qual Email                    |                      |                          |                | Email Address<br>mounica.amudala@diligentforcelabs.com | ET test contact<br>Title:                                                                       |
| Office Address<br>1111 NW Main    |                      |                          |                | Union Rates                                            | Email: harika.chunduri@diligentforcelabs.com<br>Phone:                                          |
| City<br>Dallas                    |                      |                          |                | Vendor Rating                                          | View All                                                                                        |
| State                             |                      |                          |                |                                                        |                                                                                                 |
| ТХ                                |                      |                          |                | 1                                                      | Activity Chatter                                                                                |
| ZipCode<br>66545                  |                      |                          |                | Number of Employees                                    |                                                                                                 |
| Account Setup in Accounting Syste | m?                   |                          |                | Contractor License                                     | Log a Call New Event Email                                                                      |

2. Click the Initiate Pre-Qual button.

| Į |          |           |                       |           |                  |                     |                |   | h |
|---|----------|-----------|-----------------------|-----------|------------------|---------------------|----------------|---|---|
| 3 | + Follow | Checklist | Initiate Pre-Qual     | Qualified | Execute Contract | New Contact         | Edit           | • | 1 |
| ź |          |           |                       |           |                  |                     |                |   | 4 |
|   | and and  |           | and the second second |           |                  | Provide part of the | had the second |   |   |

The *Pre-Qual* dialog box opens:

| Pre-Qual                              |     |
|---------------------------------------|-----|
| To                                    |     |
| search.                               | Q   |
| □ Bill Smith ×                        |     |
| Additional Email                      |     |
| mourica.amudala@diligentforcelabs.com |     |
| Attach documents to email             |     |
| Upload Files or Drop Files            |     |
| Select Template                       |     |
| choose one                            | \$  |
|                                       |     |
| Cancel Send En                        | ail |

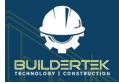

- By default, the Pre-Qual dialog box is populated with the Primary Contact for the account. To add other account contacts as recipients, begin entering their name in the *To* field, then select their name when it appears, or enter one or more email addresses in *Additional Email* for people who are not set up as contacts.
- You can attach documents to the email by clicking **Upload Files** and selecting the files.
- 3. Click Send Email.

#### Vendor Response

| he vendo                                      | r receives an ema                                   | ail stating that they have been selected to fill out a pre-qual for                                                         |
|-----------------------------------------------|-----------------------------------------------------|----------------------------------------------------------------------------------------------------|
|                                               |                                                     |                                                                                                    |
| Buildertek Deve                               | opers <admin@buildertek.com></admin@buildertek.com> |                                                                                                    |
| to me 💌                                       |                                                     |                                                                                                    |
| You have been se<br><u>Click here to oper</u> |                                                     | tion form. Once you have completed this form and submitted it, we will review your qualifications and let you know next ste |
|                                               |                                                     |                                                                                                    |
|                                               | → Forward                                           |                                                                                                    |
| ← Reply                                       |                                                     |                                                                                                    |

#### The vendor must fill out the form, sign it, and click **Submit**.

| Signature                              |                                            |                          |         |
|----------------------------------------|--------------------------------------------|--------------------------|---------|
| Signature                              |                                            |                          |         |
| N                                      | 2 (                                        | 1                        |         |
|                                        | Sur.                                       | J-L                      |         |
|                                        |                                            |                          |         |
|                                        |                                            |                          |         |
|                                        |                                            | Clear Signature          |         |
| ployers are required to submit the com | pleted form to the constructor for posting | /display at the project. |         |
|                                        |                                            | Cancel                   | Submit  |
|                                        |                                            | Carleer                  | Subilli |

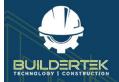

Once the vendor has submitted the form, their vendor details appear in the vendor account:

| <ul> <li>Vendor Details - 1000</li> </ul> |              |   |                          |            |
|-------------------------------------------|--------------|---|--------------------------|------------|
| Nature of Business                        | Partnership  | 1 | Signed Date              | 10/03/2022 |
| Average # of Employees on<br>Job          | 50+          | / |                          |            |
| Officers Name                             | Brian Cronin | 1 | Officers (2) Name        |            |
| Officers Title                            | President    | 1 | Officers (2) Title       |            |
| Officers Date Appointed                   | 29/12/2021   | 1 | Officers Date (2) Appoin | ted        |

4. Review the vendor details, then click **Qualified**.

| + Follow Ch | necklist Initiate Pre-Qu | al Qualified | Execute Contract | New Contact | Edit    | -  |
|-------------|--------------------------|--------------|------------------|-------------|---------|----|
| <u>.</u>    |                          |              |                  |             | <u></u> | ~~ |

A confirmation appears:

|                    | Qual         | ified                            |
|--------------------|--------------|----------------------------------|
| Do you want to cha | nge the Ou   | ualification Stage to Qualified? |
| •                  | -            | documentation here.              |
|                    | Upload Files | or Drop Files                    |
|                    |              | Yes No                           |

- If you need to add documentation as justification for changing the status to Qualified, click **Upload Files** and select one or more files, or select the files and drag them into the dialog box.
- 5. Click Yes.

A contract document is sent to the vendor.

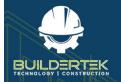

# **BuilderTek User Modules Guide**

#### On the vendor's side...

#### The vendor receives a contract document:

| Scope of Work                                                                                                    |
|----------------------------------------------------------------------------------------------------|
| GENERAL CONDITIONS-ALL PROJECTS                                                                                                    |
| DEFINITIONS AND INTERPRITATIONS<br>he term SPL refers to Shito Properties Limited.                                                                                                    |
| he term Site Superintendent /Site Foreman infers to the Site representative assigned to manage the jobate.                                                                                                    |
| Ne tarm Subbrede refers to a subcontractor or supplier contracted by SRs to perform work or supply materials on their jobales. It also refers to any employees or representatives of the subcontractor or supplier.                                                                                                    |
| he term Cantract refers to the construction documents which form the contract including General Conditions of SPL, the Render Drawings and the Scopes of Work. Terms or Conditions submitted by the Subtrade with the tender price will not override those of the tender documents.                                                                                                    |
| when discrepancies exist between The Scopes of Work and the drawings, always seek clarification from the SRe Superintendent or Site Foreman.                                                                                                    |
| .CONDUCTSTANDARDS AND CODIS<br>ours of work are between 700 am and 600 pm Monday to Friday. Contact your Superintendent for any special arrangements.                                                                                                    |
| ubtracks shall conduct themselves in a professional and counteous fashion at all times while on SPs, jobstess. Unprofessional behavior including foul language will not be tolerated, and could result in immediate eviction at the discretion of the SRe Superintendent.                                                                                                    |
| moking is not permitted in any SPL homes under construction.                                                                                                    |
| is the Subtrade's responsibility to adhere to the schedule established by the Superintendent. The Subtrade must notify the Superintendent prior to commencement of work if a job cannot be started or completed on the scheduled date(s). The Superintendent is at liberty to cancel and reschedule the Subtrade the Subtrade must notify the Superintendent prior to commencement of work if a job cannot be started or completed on the scheduled date(s). The Superintendent is at liberty to cancel and reschedule the Subtrade the Subtrade must notify the Superintendent prior to commencement of work if a job cannot be started or completed on the scheduled date(s). The Superintendent is at liberty to cancel and reschedule the Subtrade must notify the Superintendent prior to commencement of work if a job cannot be started or completed on the scheduled date(s). |
| new set of plans is required for each house. Plans are subject to changes and modifications. At the start of each job, check in with the Site Superintendent to review any changes that may affect the work. Plans should be picked up at the job trailer from the Site Superintendent. If the Subtract notices any exondition that could cause their work to be deficient, it is their responsibility to notify the Site Superintendent immediately                                                                                                    |
| O NOT WORK FROM STANDARD PLANS. ALWAR'S USE LOT SPECIFIC PLANS THAT WILL BE PROVIDED ON SITE SUBTRADES SHOULD ALWAR'S HAVE PLANS ON SITE WHEN PERFORMING WORK. IT IS THE RESPONSIBILITY OF THE SUBTRADES TO SEND ALL INFORMATION ON PURC<br>RDERS TO SITE WITH THEIR EMPLOYEES. IT IS THE RESPONSIBILITY OF THE SUBTRADE TO REVIEW LOT SPECIFICATION BINDERS.                                                                                                    |

### The vendor must fill out the form, sign it, then click **Submit**.

| Date                |    |     |   |                |         |
|---------------------|----|-----|---|----------------|---------|
| 10-Mar-2022         |    |     |   |                | <b></b> |
| Subtrade (or agent) |    |     |   |                |         |
|                     |    |     |   | •              |         |
|                     | 10 |     | , |                |         |
|                     |    | Smr |   | $\sim$         |         |
|                     |    |     |   |                |         |
|                     |    |     |   | binn cinette   |         |
|                     |    |     |   | Clear Signatur | e       |
|                     |    |     |   |                | Submit  |

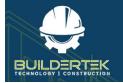

#### **Execute the MSA**

Review the document signed by the vendor...

If you want to the documents that the vendor has sent, open the *Related* tab:

| Account Record Type<br>Company | Туре       | Industry / Org Type | Phone<br>815668559 | Website |                     |                |
|--------------------------------|------------|---------------------|--------------------|---------|---------------------|----------------|
| Details Relate                 | d Activity | Chatter             |                    |         |                     |                |
| Account Check                  | dist (0)   |                     |                    |         |                     |                |
| Contacts (1)                   |            |                     |                    |         |                     |                |
| Contact Name                   |            | Title               |                    |         | Email               | Business Phone |
| BT VENDOR CONTACT              |            |                     |                    |         | info@buildertek.com |                |
|                                |            |                     |                    |         | View All            |                |
| Files (3)                      |            |                     |                    |         |                     |                |
| Title                          |            | Owner               |                    |         | Last Modified       | Size           |
| Vendor gned N                  | /ISA.pdf   | BuilderTek          | Site Guest User    |         | 10/03/2022 9:20 AM  | 23KB           |
| CompanySignatu                 | are        | BuilderTek          | Site Guest User    |         | 10/03/2022 9:20 AM  | 7KB            |
| BT Vendor Accou                | int        | BuilderTek          | Site Guest User    |         | 10/03/2022 9:15 AM  | 6KB            |

6. Review the contract document, sign it, then click **Submit**.

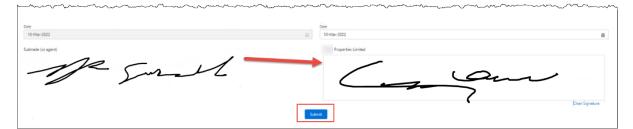

**Reminder:** This is the (final) internal counter-signature to the document that was signed and returned by the vendor.

7. Click Execute GCA.

Both parties receive copies of the signed contract. The vendor is now fully pre-qualified to work with you and will show up in downstream processes, such as <u>Requests for Quote (RFQ)</u>.

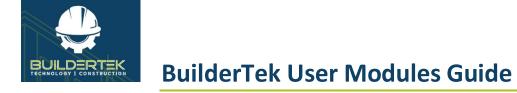

# **After Pre-Qualification**

### After Pre-Qual

You might ask the vendor to submit a <u>request for quote (RFQ)</u> in order to make a bid on work or materials.

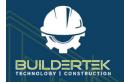

# **RFQ (Request for Quotes)**

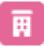

RFQs are located in the **Projects** module.

Request for Quote (RFQ) is the process used to gather vendor pricing for materials and labor. RFQs can be directly related to an Opportunity or saved in the PriceBook for future use.

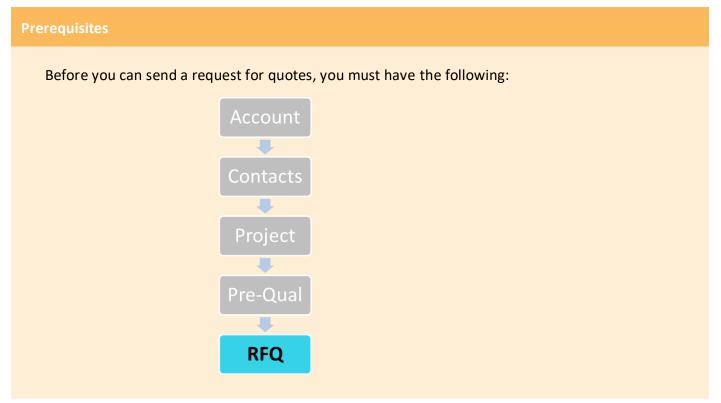

## **RFQ Cycle**

If a vendor doesn't already have contractual pricing set up, they must go through the RFQ cycle. This can be for a single project or for a Master RFQ.

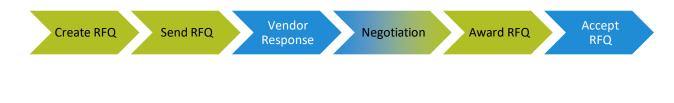

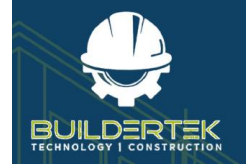

## Create a New RFQ

#### **Enter RFQ Details**

1. Open a project.

| Project<br>Test1                    |                         |                    |                  |                               |                              |                     |            |                                                                                    | + Follow                               |
|-------------------------------------|-------------------------|--------------------|------------------|-------------------------------|------------------------------|---------------------|------------|------------------------------------------------------------------------------------|----------------------------------------|
| oject • Customer A<br>301           | Account Project Manager | Stage<br>Completed | Type<br>Standard |                               |                              |                     |            |                                                                                    |                                        |
| elated List Quick Links             | 0                       |                    |                  |                               |                              |                     |            |                                                                                    |                                        |
| RFQs (1)                            | C Guotes (2)            | E Contracts (E)    | Dudgets (1)      | Schedules (1)                 | Time Cards (1)               | Purchase Orders (1) | Invoices ( | AP) (1) 🖸 Invoices (AR) (4) 🚺 Takeoffs (2)                                         |                                        |
| Bill of Materials                   | G Notes                 | C Invoices (PC)    | Change Orders    | Cash Disbursements            | D Files                      | C Recepts           | Expenses   | D Item Receipts D Punch Lists                                                      |                                        |
| Checkiat                            | B Check-In's            |                    |                  |                               |                              |                     |            |                                                                                    |                                        |
|                                     |                         |                    |                  |                               | Show All (42)                |                     |            |                                                                                    |                                        |
|                                     |                         |                    |                  |                               |                              |                     |            |                                                                                    |                                        |
| Details Related                     | Activity                |                    |                  |                               |                              |                     |            | Checklist (1)                                                                      |                                        |
| Project Name                        | Test1                   |                    |                  | Customer Account              |                              |                     | 1          | CHR-00000                                                                          |                                        |
| Stage                               | Completed               |                    |                  | Project Manager               |                              |                     |            | View 22                                                                            |                                        |
| Tops O                              | Standard                |                    |                  | Orginal Start Date 0          |                              |                     |            | FIGW 441                                                                           |                                        |
| Contract Signed Date: 0             |                         |                    |                  | Original Completion Data 0    |                              |                     | - 7        | Activity Chatter                                                                   |                                        |
| Project Completion %                | 100.00%                 |                    |                  | Anticipated Start Date O      |                              |                     | - 2        | Activity Chatter                                                                   |                                        |
| Contract Amount                     | \$0.00                  |                    |                  | Anticipated Completion Date   |                              |                     | 1          | Filters                                                                            | Al time • All activities • All types 👔 |
| Notes                               | working                 |                    |                  | Actual Start Data 🔘           |                              |                     | 2          |                                                                                    | Refrach + Expand All + View All        |
| Use PA Type                         |                         |                    |                  | Actual Completion Date 0 24/4 | 01/2022                      |                     | 1          | ✓ Upcoming & Overdue                                                               |                                        |
| Project File                        |                         |                    |                  | Site Contact                  |                              |                     | × 1        | • opconning at oversuse                                                            |                                        |
| <ul> <li>Project Address</li> </ul> |                         |                    |                  |                               |                              |                     |            | Sefa4/1F00000FhQhUAK]     Vou sent an email to herrarthisamarchintada222@gmail.com | 4:39 AM   24-Jan 💌                     |
| Address                             |                         |                    |                  | 29                            |                              |                     | 1          | > Tot sent an enance nemenon providence of granteen                                | 4:38 AM   24-Jan 🔻                     |
| Chy                                 |                         |                    |                  | Courty                        |                              |                     | 2          | You sent an email to hemanthikumandvintadia222@gmail.com                           | - ACAD MALL SACIAL ()                  |
| State                               |                         |                    |                  | Country Unit                  | tes States                   |                     | × 1        | View More                                                                          |                                        |
| Latitude                            | 0                       |                    |                  |                               |                              |                     |            | ✓ January • 2022                                                                   | 2 Months Ago                           |
| Longitude                           | 0                       |                    |                  |                               |                              |                     |            |                                                                                    |                                        |
|                                     |                         |                    |                  |                               |                              |                     | _          | Firefa4J1F000000PhQHUAK]     & Last opened 24-Jan                                  | 4/39 AM   24-Jan 👿                     |
| ✓ System Information                |                         |                    |                  |                               |                              |                     | _          | You sent an email to mail                                                          |                                        |
| Owner                               | Buildertak Developers   |                    |                  | Last Modified By              | Buildertek Developers. 24/01 | /2022 4:39 AM       |            | > 🗠 - (ref.s4/1F000000PHQbUak)                                                     | 4/38 AM ( 34-Jan 🔍                     |

2. Click the **RFQs** icon in the *Quick Links* section.

| Related List Quick Links | 0             |                 |                                    |
|--------------------------|---------------|-----------------|------------------------------------|
| RFQs (10+)               | Quotes (9)    | Budgets (1)     | Payment Applications -<br>G702 (3) |
| Schedule of Values (2)   | Schedules (4) | Contracts (10+) | Purchase Orders (10+)              |
|                          |               | Show All (44)   |                                    |

#### The RFQ page opens:

| Projet<br>RFQ |        | BuilderTek                  |   |           |   |                |   |          |   |              |   |                                               |   |                          |   | New       | Change | Own |
|---------------|--------|-----------------------------|---|-----------|---|----------------|---|----------|---|--------------|---|-----------------------------------------------|---|--------------------------|---|-----------|--------|-----|
| + item        | s • Up | dated a few seconds ago     |   |           |   |                |   |          |   |              |   |                                               |   |                          |   |           | \$     | C,  |
|               |        | RFQ Description             | ~ | RFQ #     | ~ | Awarded Amount | ~ | Status   | ~ | RFQ Due Date | ~ | RFQ Details                                   | ~ | Awarded Vendor           | ~ | Trade Typ | e      | ~   |
| 1             |        | Siding                      |   | 0002-0002 |   | \$1,000.00     | т | Accepted |   | 3/12/2021    |   |                                               |   | BT Vendor 3              |   |           |        |     |
| 2             |        | Electrical                  |   | 0002-0005 |   | \$1,250.00     |   | Accepted |   | 4/2/2021     |   | Please submit Bids for all labor and material |   | BuilderTek - Plumbing #2 |   |           |        |     |
| 3             |        | New Concrete Driveway       |   | 0002-0001 |   | \$0.00         |   | Awarded  |   | 4/9/2021     |   |                                               |   | BT Vendor 3              |   |           |        |     |
| 4             |        | Below Ground Rough Plumbing |   | 0002-0003 |   | \$7,500.00     |   | Awarded  |   | 5/28/2021    |   | Include all Labor and Material                |   | Kohler                   |   |           |        |     |

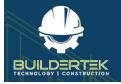

3. Click New.

The New RFQ dialog opens.

|                   | New RFQ                |   |
|-------------------|------------------------|---|
| * RFQ Description | Project                | × |
| RFQ Details       | Trade Type 🔹           |   |
|                   | Search Trade Types     | Q |
| Status            | RFQ Due Date           |   |
| New               | •                      | 苗 |
| RFI Owner 🕚       |                        |   |
| Search People     | Q                      |   |
|                   |                        |   |
|                   | Cancel Save & New Save |   |

- 4. Enter all the information, then click **Save**.
  - **RFQ Description** (mandatory)—enter a description of the RFQ. (This is intended to be useful for *your* company.)
  - **RFQ Details**—enter any important details about the RFQ that may be helpful to the vendor.
  - **Status**—displays the status *New* by default.
  - **RFI Owner**—select the name of the person at your company who will be responsible for responding to an RFI, should one come from the vendor. (See <u>RFIs (Requests for Information)</u>.)
  - **Project**—displays the name of the current project by default.
  - Trade Type—select or enter the type of trade the vendor or supplier specializes in. (If necessary, you can create a new trade type by searching on the new trade name, clicking on Show All Results for "[trade name]", then clicking on + New Trade Type and following the onscreen directions.)
  - **RFQ Due Date**—enter a date or select one from the calendar.

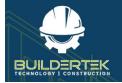

#### **Create RFQ Lines**

If necessary, you can create additional RFQ lines. If you aren't using a Master RFQ to import line items for the request, you can enter each line for materials and/or labor pricing requested manually.

| Details RFQ Lines Documents Review Related | Activity Chatter                                                                  |          |            |                                             |
|--------------------------------------------|-----------------------------------------------------------------------------------|----------|------------|---------------------------------------------|
|                                            |                                                                                   |          |            | New Import Products Import Master RFQ Lines |
| RFQ Lines (3)                              |                                                                                   |          |            |                                             |
| RFQ Item                                   | Description                                                                       | Quantity | Unit Price |                                             |
| UNE1                                       | UNE1                                                                              | 1        |            |                                             |
| UNE3                                       | Please make sure that you include any additional material that might pop up. That | ks. 1    |            | ¥                                           |
| UNE2                                       | UNE2                                                                              | 1        |            | ¥                                           |
|                                            |                                                                                   | View All |            |                                             |

- To create a new line, finish filling out the previous line, then click **Save and New**.
- 5. Click **Save** to complete the RFQ lines.

The new RFQ opens in a tab:

| RFQ<br>RFQ-00009     | RFQ_Due Date Awarded Date Awarded Amount Awarded Vendor<br>16/03/2022 \$0.00 |   |                           |                         |           |
|----------------------|------------------------------------------------------------------------------|---|---------------------------|-------------------------|-----------|
| aming New            | 18/05/2022 \$0.00                                                            |   | 1                         |                         |           |
| Details RFQ Lines    | Documents Review Related Activity Chatter                                    |   |                           |                         |           |
|                      |                                                                              |   |                           |                         | Email RFQ |
| RFQ Description      | Framing                                                                      | / | Project                   | Test1                   |           |
| RFQ Details          | Need a bid for all labor for this home.                                      | / | Awarded Vendor            |                         |           |
| Status               | New                                                                          |   | Trade Type 🔘              |                         |           |
| RFQ Due Date 0       | 18/03/2022                                                                   |   | Added to Quote 0          |                         |           |
| Awarded Date 0       |                                                                              |   | Reason for Cancelling RFQ |                         |           |
| Accepted Date        |                                                                              |   | RFI Owner                 | 😁 Buildertek Developers |           |
| Awarded Amount       | \$0.00                                                                       |   |                           |                         |           |
| V RFQ Status         |                                                                              |   |                           |                         |           |
| RFQ's Sent           |                                                                              |   | RFQ's Replied To %        |                         |           |
| RFQ's Replied To     | 0                                                                            |   | RFQ's Not Replied To %    |                         |           |
| RFQ's Not Replied To | 0                                                                            |   |                           |                         |           |
| _                    |                                                                              |   |                           |                         |           |
| RFQ Lines (0)        |                                                                              |   |                           |                         |           |
| Vendor RFQ (0)       |                                                                              |   |                           |                         | N         |
|                      |                                                                              |   |                           |                         |           |

#### **Add Documents**

If necessary, you can add documents that may be important for the bidder to the RFQ—this could be plans, blueprints, material specs, or similar files.

To add documents, click the **Documents** tab.

| Details | RFQ Lines | Documents | Review | Related | Activity      | Chatter   |
|---------|-----------|-----------|--------|---------|---------------|-----------|
| 🚺 Files | (0)       |           |        |         |               | Add Files |
|         |           |           |        | 1       | Upload Files  |           |
|         |           |           |        |         | Or drop files |           |

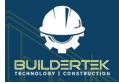

- Add Files—click then locate and open files that have previously been uploaded.
- **Upload Files**—click and locate files and open them, or simply drag them from your computer into the *Files* pane.

#### **Review (Select Vendors)**

Note: By default, only pre-qualified vendors appear for selection.

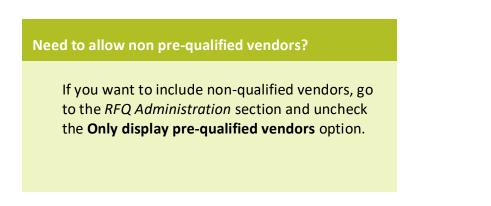

#### 6. Open the *Review* tab.

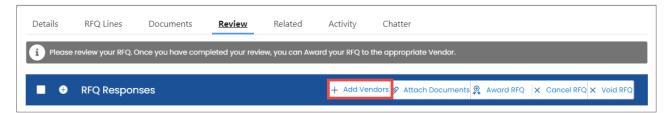

7. Click + Add Vendors.

The Add Vendors dialog opens.

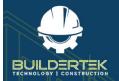

|                       |   | Add Vend      | dors |           |        |           |     |
|-----------------------|---|---------------|------|-----------|--------|-----------|-----|
| Q. Vendor Name        |   | Q. Trade Type |      | Q. Rating |        |           |     |
| - Name                | ~ | Trade Type    | ~    | Insurance |        |           | ~   |
| ZEROREZ KANSAS CITY   |   | Cabinets      |      |           |        |           | - 1 |
| Bob Smith             |   | Concrete      |      |           |        |           |     |
| Professional Concrete |   | Concrete      |      |           |        |           | - 1 |
| TH Technologies       |   | Electrical    |      |           |        |           |     |
| ABC Services          |   | Electrical    |      |           |        |           |     |
| Ace Framing           |   | Framing       |      |           |        |           |     |
| Greenland Landscaping |   | Landscaping   |      |           |        |           |     |
| BuilderTek            |   | Landscaping   |      |           |        |           |     |
| Payer Compass         |   | Low Voltage   |      |           |        |           |     |
| Bob Smith             |   | Plumbing      |      |           |        |           |     |
| Mobile2               |   | Roofing       |      |           |        |           |     |
|                       |   |               |      |           | Cancel | Add Vendo |     |

- 8. Check the name(s) of the vendor(s) you want to send to, then click **Add Vendors**.
- 9. Click the  $\oplus$  icon to expand the *RFQ Responses* section.

| TEER VENDOR - TEER V | ENDOR CONTACT + 💋 New |                                                                                            |              |          | USD 0.00   | > 泉 亩       |
|----------------------|-----------------------|--------------------------------------------------------------------------------------------|--------------|----------|------------|-------------|
|                      | Item Name             | Description                                                                                | Vendor Notes | Quantity | Unit Price | Total Price |
|                      | UNEI                  | LINET                                                                                      |              | 1        |            | USD 0.00    |
|                      | LINE2                 | LINE2                                                                                      |              | 1        |            | USD 0.00    |
|                      | LINES                 | Please make sure that you include any<br>additional material that might pop up.<br>Thanks. |              | 5        |            | USD 0.00    |
|                      |                       | 13                                                                                         |              |          | Total:     | USD 0.00    |
| ACME - ACME VENDOR   | CONTACT + 0 New       |                                                                                            |              |          | USD 0.00   | 2 1         |
|                      | item Name             | Description                                                                                | Vendor Notes | Quantity | Unit Price | Total Price |
|                      | UNEL                  | UNET                                                                                       |              | 1        |            | USD 0.00    |
|                      | UNE2                  | UNE2                                                                                       |              | 1        |            | USD 0.00    |
|                      | LINE3                 | Please make sure that you include any<br>additional material that might pop up.<br>Thanks. |              | ı        |            | USD 0.00    |
|                      |                       |                                                                                            |              |          | Total      | USD 0.00    |

10. Check the name of one or more vendors, then click **Email Vendors**.

|  | + | Add Vendors | Email Vendors | 😑 Level RFQ's 🔗 | Attach Documents | Award RFQ | Ô | Delete Vendors ; | X Cancel RFQ | × | Void RFQ |
|--|---|-------------|---------------|-----------------|------------------|-----------|---|------------------|--------------|---|----------|
|--|---|-------------|---------------|-----------------|------------------|-----------|---|------------------|--------------|---|----------|

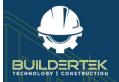

# **BuilderTek User Modules Guide**

| RFQ Email Preview                                                                          |
|--------------------------------------------------------------------------------------------|
| Í                                                                                          |
|                                                                                            |
|                                                                                            |
| -<br>You have been chosen to submit a job Quote for BuilderTek.                            |
| Please click on the button below to being entering your Quote details.  View Quote on Site |
| Cancel Send                                                                                |

11. Click Send.

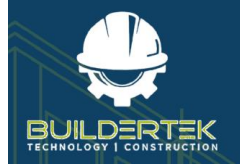

#### Verify that the emails have been sent...

If you want to verify that the emails have been sent, you can do so in the following places: In the *RFQ Responses* section:

| TEER   |         | ONTACT + 💋 Email Sent |             |              |
|--------|---------|-----------------------|-------------|--------------|
| + TEEF | RVENDOR | Item Name             | Description | Vendor Notes |
| ACM    |         | Email Sent            |             |              |

#### In the Details tab:

| RFQ Description<br>Framing |           | st Sent      | RFQ Due Date<br>18/03/2022 | Awardeo   | d Date   | Awarded Amount<br>\$0.00 | Av |
|----------------------------|-----------|--------------|----------------------------|-----------|----------|--------------------------|----|
| Details                    | RFQ Lines | Documents    | Review                     | Related   | Activity | Chatter                  |    |
| RFQ Descr                  | iption    | Framing      |                            |           |          |                          |    |
| RFQ Detai                  | s O       | Need a bid f | or all labor for th        | nis home. |          |                          |    |
| Status                     |           | Request Sent |                            |           |          |                          |    |
| RFQ Due I                  | Date 🚺    | 18/03/2022   |                            |           |          |                          |    |
|                            | Date O    |              |                            |           |          |                          | 1  |

#### On the vendor's side...

The vendor receives an email, fills out the form with their bid, then submits their bid. (They can come back to view their submission at any time, but cannot re-submit their bid.)

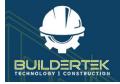

- 12. Go to *Review* to view their bids.
  - You can select multiple bids to compare them.

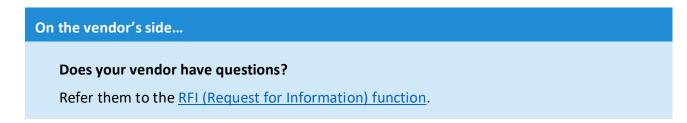

#### Award the RFQ

13. Check the desired vendor and click Award RFQ.

| RFQ Responses Add Vendors 🖾 Email Vendors 🖾 Level RFQ's 🖉 Attach Document 🖗 Award RFQ  Delete Vendors X Cancel RFQ X Void RFQ |                |              |          |            |     |          |  |  |  |  |
|----------------------------------------------------------------------------------------------------|----------------|--------------|----------|------------|-----|----------|--|--|--|--|
| BuilderTek - Dave Winfield + 💋 New USD 0.00 🖉 💿 🚊 🧰                                                                           |                |              |          |            |     |          |  |  |  |  |
| + BuilderTek Item Nan                                                                                                    | ne Description | Vendor Notes | Quantity | Unit Price | Tot | al Price |  |  |  |  |

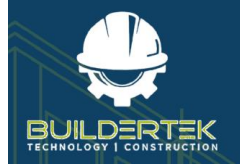

#### Verify that the RFQ has been awarded...

If you want to verify that the RFQ has been awarded, you can do so in the following places:

In the RFQ Responses section:

| NDOR CONTACT + 💋 Awarded |                                       |              |
|--------------------------|---------------------------------------|--------------|
| Item Name                | Description                           | Vendor Notes |
| UNEI                     | LINET                                 |              |
| LINE2                    | LINE2                                 |              |
|                          | Please make sure that you include any |              |

#### In the *Details* section:

| De | tails RFQ Lines      | Documents      | Review           | Related   | Activity | Chatter |
|----|----------------------|----------------|------------------|-----------|----------|---------|
|    |                      |                |                  |           |          |         |
|    | RFQ Description      | Framing        |                  |           |          |         |
|    | RFQ Details          | Need a bid for | all labor for th | nis home. |          |         |
|    | Status               | Awarded        |                  |           |          |         |
|    | RFQ Due Date         | 18/03/2022     |                  |           |          |         |
|    | Awarded Date         | 10/03/2022     |                  |           |          |         |
|    | Accepted Date 0      |                |                  |           |          |         |
|    | Awarded Amount       | \$225,000.00   |                  |           |          |         |
| ~  | RFQ Status           |                |                  |           |          |         |
|    | RFQ's Sent           | 2              |                  |           |          |         |
|    | RFQ's Replied To     | 3              |                  |           |          |         |
|    | RFQ's Not Replied To | -1             |                  |           |          |         |

#### And if you look at the vendor who was awarded:

|  | Account     | ~ | Open RFI's 🗸 🗸 | Status     | $\sim$ | Quote Amount |
|--|-------------|---|----------------|------------|--------|--------------|
|  | TEER VENDOR |   | 0              | Accepted   |        | \$225,000.00 |
|  | ACME        |   | 0              | Email Sent |        | \$0.00       |

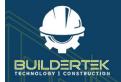

#### On the vendor's side...

The vendor receives an email stating that they have been awarded the contract:

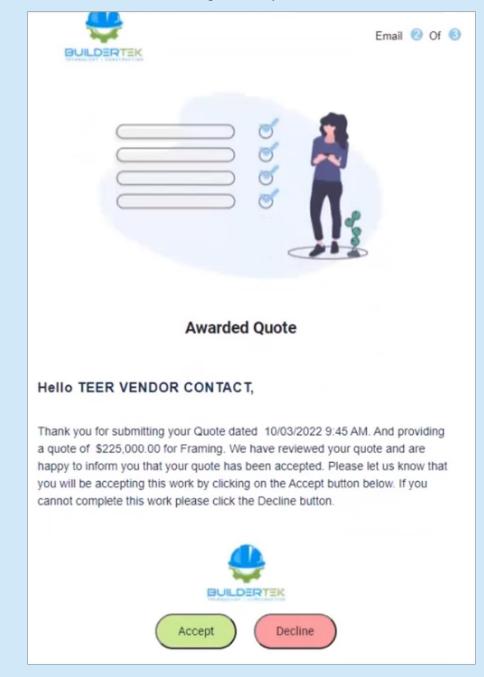

The vendor must click **Accept** in the email to confirm that they want to accept the job.

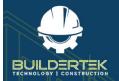

#### Verify that the RFQ has been accepted...

Once the vendor accepts the job, it appears as *Accepted* in the project *Details* section:

| RFQ Description<br>Framing   | Status<br>Accept |                            | FQ Due Date<br>8/03/2022 | Awarded Date<br>10/03/2022 |          | Awarded A<br>\$225,000 |
|------------------------------|------------------|----------------------------|--------------------------|----------------------------|----------|------------------------|
| Details R                    | FQ Lines         | Document                   | s Review                 | Related                    | Activity | Cha                    |
| RFQ Descripti                |                  | Framing                    | for all labor for t      | hic home                   |          |                        |
| Status                       |                  | Accepted                   |                          | nis nome.                  |          |                        |
| RFQ Due Date<br>Awarded Date |                  | 18/03/2022                 |                          |                            |          |                        |
| Accepted Date                | e O              | 10/03/2022<br>\$225.000.00 |                          |                            |          |                        |

#### In the *Review* section:

| This RFQ has been Accepted    |                             |                                                                                            |              |                                         |                                          |                         |
|-------------------------------|-----------------------------|--------------------------------------------------------------------------------------------|--------------|-----------------------------------------|------------------------------------------|-------------------------|
| RFQ Response                  |                             |                                                                                            |              | + Add Vendors ₫ Email Vendors Ξ Level I | EFQ's & Attach Documents 🙊 Award RFQ 🍙 D |                         |
| A STATE OF A STATE OF A STATE | ENDOR CONTACT + 90 Accepted |                                                                                            |              |                                         |                                          | USD 225,000.00 💿 Accept |
| E TEER VENDOR                 | Item Name                   | Description                                                                                | Vendor Notes | Quantity                                | Unit Price                               | Total Price             |
|                               | UND                         | UNET                                                                                       |              | 1                                       | USD 75,000.00                            | USD 75,000.00           |
|                               | UNE2                        | UNE2                                                                                       |              | 1                                       | USD 75.000.00                            | USD 75.000.00           |
|                               | UNED                        | Please make sure that you include any<br>additional material that might pop up.<br>Thanks. |              | 1                                       | USD 75,000.00                            | USD 75,000.00           |
|                               |                             |                                                                                            |              |                                         |                                          |                         |

#### Under Vendor:

| en | s. opu | lated a few seconds ago |   |                |            |        |              |
|----|--------|-------------------------|---|----------------|------------|--------|--------------|
|    |        | Account                 | ~ | Open RFI's 🔍 🗸 | Status     | $\sim$ | Quote Amount |
| 1  |        | TEER VENDOR             |   | 0              | Accepted   |        | \$225,000.00 |
| 2  |        | ACME                    |   | 0              | Email Sent |        | \$0.00       |

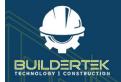

#### On the vendor's side...

The vendor also receives an email with details of their quote:

|              | BUILDERTEK                                                                                       |              |                  | Ema                       | ail 🖲 Of 🔞  |  |  |  |  |  |  |
|--------------|--------------------------------------------------------------------------------------------------|--------------|------------------|---------------------------|-------------|--|--|--|--|--|--|
|              | ų,                                                                                               |              |                  |                           |             |  |  |  |  |  |  |
|              | Thank You                                                                                        |              |                  |                           |             |  |  |  |  |  |  |
| н            | Hello TEER VENDOR CONTACT,                                                                       |              |                  |                           |             |  |  |  |  |  |  |
|              | hank you for accepting ou<br>elow.                                                               | ır Quote req | uest. Please fin | id the details of         | your quote  |  |  |  |  |  |  |
| R            | FQ Name: TEER VENDO                                                                              | OR CONTAC    | :т,              |                           |             |  |  |  |  |  |  |
| ltem<br>Name | Description                                                                                      | Quantity     | Price            | Total                     | Total Price |  |  |  |  |  |  |
| LINE1        | LINE1                                                                                            | 1            | \$75,000.00      | \$75,000.00               | \$75,000.00 |  |  |  |  |  |  |
| LINE3        | Please make sure<br>that you include any<br>additional material<br>that might pop up.<br>Thanks. | 1            | \$75,000.00      | \$75,000.00               | \$75,000.00 |  |  |  |  |  |  |
| LINE2        | LINE2                                                                                            | 1            | \$75,000.00      | \$75,000.00               | \$75,000.00 |  |  |  |  |  |  |
| - Professor  |                                                                                                  |              | and the second   | and a state of the second |             |  |  |  |  |  |  |

The RFQ process is finished.

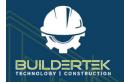

# After the RFQ

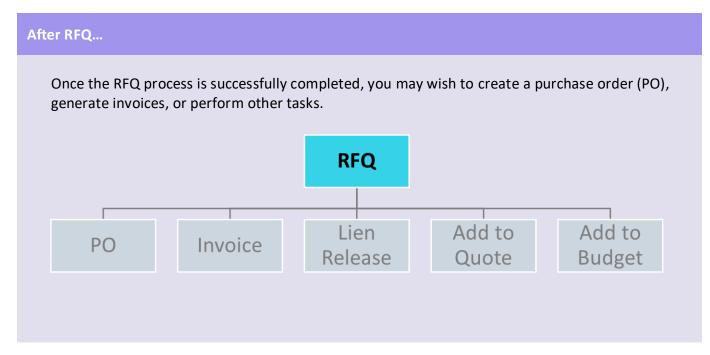

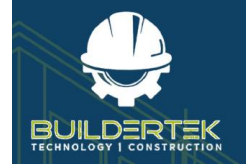

# **RFI (Request for Information)**

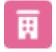

RFIs are located in the **Projects** tab.

BuilderTek's Request for Information (RFI) process allows vendors and customers to ask questions through the BuilderTek platform. This allows you to easily track and manage these interactions. While RFIs can be tied to an RFQ, providing a convenient way to control bidding interactions, RFIs can also be leveraged throughout the project lifecycle.

### **RFI Flow**

The vendor or customer submits an RFI and the company reviews and responds. (Some organizations assign a specific employee to this role.) When the initiator is satisfied, either party can close the RFI.

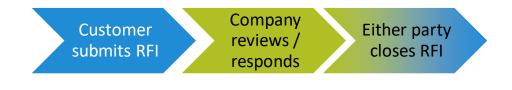

## **Create an RFI**

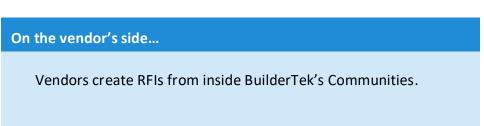

## Respond to an RFI

Once you receive an RFI from a vendor, you can respond to it to answer the vendor's questions.

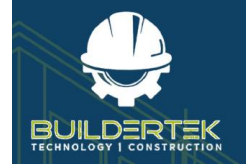

# SOV (Schedule of Values)

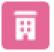

RFIs are located in the **Projects** tab.

A Schedule of Values is an industry standard approach allowing you to structure progress payments with your vendors and/or customers. Using an SOV, you can structure expected progress and payments for labor and materials in a step-by-step manner and update progress on a percentage basis.

### **SOV Flow**

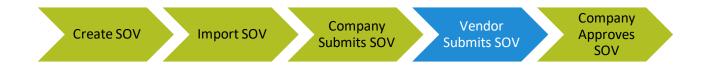

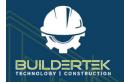

## Vendor SOV

#### **Create a Vendor SOV**

1. Open a project.

| roject • Customer A<br>1001            | ccount Project Manager  | Stage<br>Completed | Type<br>Standard |                                     |                             |                     | _           |                                                                                                    |                                                  |
|----------------------------------------|-------------------------|--------------------|------------------|-------------------------------------|-----------------------------|---------------------|-------------|----------------------------------------------------------------------------------------------------|--------------------------------------------------|
| lelated List Quick Links               | 0                       |                    |                  |                                     |                             |                     |             |                                                                                                    |                                                  |
| RFCa (1)                               | C Quotes (2)            | 😝 Contracts (iii)  | D Budgets (1)    | Schedules (1)                       | 🗐 Time Cards (1)            | Purchase Orders (1) | Invoices (/ | 47) (1) 🖸 Invoices (AR) (4) 🚺 Take                                                                                                    | eoffs (2)                                        |
| Bill of Materials                      | C Notes                 | C Invoices (PC)    | Change Orders    | Cash Disbursements                  | D Files                     | C Recepts           | Expenses    | D Item Receipts 0 Pun                                                                                                    | sch Lists                                        |
| Checkint                               | Check-In's              |                    |                  |                                     |                             |                     |             |                                                                                                    |                                                  |
|                                        |                         |                    |                  |                                     | Show All (42)               |                     |             |                                                                                                    |                                                  |
|                                        |                         |                    |                  |                                     |                             |                     |             |                                                                                                    |                                                  |
| Details Related                        | Activity                |                    |                  |                                     |                             |                     |             | Checklist (1)                                                                                                    |                                                  |
| 12 10 10 10                            | -                       |                    |                  | 12101010                            |                             |                     | 1           | CHR-00000                                                                                                    | 6                                                |
| Project Name                           | Test1<br>Completed      |                    |                  | Customer Account<br>Project Manager |                             |                     |             |                                                                                                    |                                                  |
| Stage<br>Type O                        | Standard                |                    |                  | Original Start Date 0               |                             |                     |             | View                                                                                                    | n 48                                             |
| Contract Stoned Date O                 | stanoard                |                    |                  | Original Start Data O               |                             |                     |             | Sector Contractor                                                                                                    |                                                  |
| Project Completion %                   | 100.00%                 |                    |                  | Anticipated Start Date O            |                             |                     |             | Activity Chatter                                                                                                    |                                                  |
| Contract Amount                        | \$0.00                  |                    |                  | Anticipated Completion Date 0       |                             |                     | - 2         |                                                                                                    | Filters: All time • All activities • All types 🧧 |
| Notes                                  | working                 |                    |                  | Actual Start Data                   |                             |                     | 2           |                                                                                                    | Refresh + Expand All + View                      |
| Use PA Type                            | CONTRACTOR OF           |                    |                  |                                     | 01/2022                     |                     | 1           | vi Universita & Charactura                                                                                                    | and the second second                            |
| Project File                           |                         |                    |                  | Site Contact                        |                             |                     | 1           | ✓ Upcoming & Overdue                                                                                                    |                                                  |
| V Project Address                      |                         |                    |                  |                                     |                             |                     |             | 🗦 🐷 - (ref.a4) 1F000000PhQhUAK)                                                                                                    | 4/39 A34   24-3am                                |
|                                        |                         |                    |                  |                                     |                             |                     |             | You sent an email to hemanthisymarchintada22                                                                                                    |                                                  |
| Address                                |                         |                    |                  | ZIP<br>County                       |                             |                     |             | Image: State of the second second secon | 438 AM   24-Jan                                  |
| Cty<br>State                           |                         |                    |                  |                                     | tes States                  |                     |             | View                                                                                                    |                                                  |
| Latitude                               | 0                       |                    |                  | - Unit                              | NS STATUS                   |                     |             |                                                                                                    |                                                  |
| Longitude                              | 0                       |                    |                  |                                     |                             |                     |             | ✓ January + 2022                                                                                                    | 2 Montils Age                                    |
| 10.00000                               | 171                     |                    |                  |                                     |                             |                     |             | > C - (refa4/1F000000PhQhUAk)                                                                                                    | 4/39 AM   24-Jan                                 |
| V System Information                   |                         |                    |                  |                                     |                             |                     |             | Last opened 24-Jan                                                                                                    |                                                  |
|                                        |                         |                    |                  | Last Modified By                    |                             |                     |             | You sent an email to mult                                                                                                    |                                                  |
| Owner<br>Sevel noment - buildestek Sob | 🔁 Buildertak Developers |                    |                  | rati woonan ti.                     | Buildertek Developers, 24/0 | Canada Higa Man     |             | > C ref:s4/1F00000PhQHUAK                                                                                                    | 4(38 AM) 34-Jan 👻                                |

2. Click the **Schedule of Values** icon in Quick Links.

| Related List Quick Links | 0       |               |        |                 |   |                                    |
|--------------------------|---------|---------------|--------|-----------------|---|------------------------------------|
| RFQs (10+)               | Ó       | Quotes (9)    |        | Budgets (1)     |   | Payment Applications -<br>G702 (3) |
| Schedule of Values (2)   | <b></b> | Schedules (4) | 8      | Contracts (10+) | • | Purchase Orders (10+)              |
|                          |         |               | Show A | ll (44)         |   |                                    |

A drop-down panel opens, displaying a number of options:

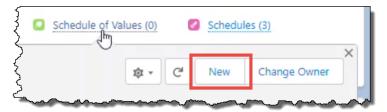

3. Click New.

The New Schedule of Values window opens:

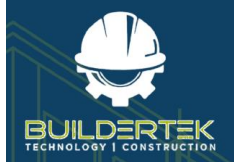

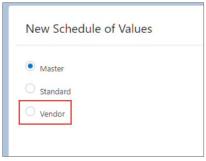

- 4. Select the **Vendor** option, then click **Next**.
  - Master—select this option to create an SOV template.
  - **Standard**—select this option to create a <u>Standard SOV</u> that includes all costs (including vendor costs).
  - Vendor—select this option to create a Vendor SOV.

The Information window opens:

|                                        |   | New Schedule Of Valu | ue       |                                    |
|----------------------------------------|---|----------------------|----------|------------------------------------|
| INFORMATION                            |   |                      |          |                                    |
| *Schedule of Values Name               |   | Status<br>Pending    | 3        | •                                  |
| Project     The Villa at Grand Station | I | Vendor<br>X Search A | Accounts | Q                                  |
| Due Date                               |   |                      |          |                                    |
|                                        |   |                      |          |                                    |
|                                        |   |                      |          | Cancel Save Save and Add SOV Lines |

- Schedule of Values Name (mandatory)—enter a name
- **Project**—the current project appears by default; you can select a different project if required.
- **Due Date**—click on the calendar to select a due date.
- Status—the Pending status appears by default; you can select a different status if required.
- **Vendor**—select the name of the vendor that you want to start submitting SoVs.
- 5. Click Save and Add SOV Lines.

| SOV    | ov |                        |                     |                 |                    |       | Import Master SOVs | Import SOVs From CSV |
|--------|----|------------------------|---------------------|-----------------|--------------------|-------|--------------------|----------------------|
| S.No   |    | SOV Line Number Vendor | Description of Work | Scheduled Value | Last Modified Date |       |                    |                      |
| 1 0    |    |                        |                     | USD             |                    | · + • |                    |                      |
| Total: |    |                        |                     | USD 0           |                    |       |                    |                      |

6. Continue to add SOV lines as necessary, then click **Save**.

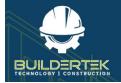

#### Import a Vendor SOV

You can import a master SOV from a CSV file.

| 📆 The Villa at Gran 🍠 Sche            | dule 🗸 🛪 🕫 ACME S | ov ~ × |                 |                                           |        |        |                |               |                 |                     |                               |   |
|---------------------------------------|-------------------|--------|-----------------|-------------------------------------------|--------|--------|----------------|---------------|-----------------|---------------------|-------------------------------|---|
| Schedule of Values                    |                   |        |                 |                                           |        |        | View SOV Lines | Manage SOV    | Create Contract | Import a Master SOV | Import an SOV from a CSV File | • |
| Project<br>The Villa at Grand Station | Status<br>Pending |        |                 |                                           |        |        |                |               |                 |                     |                               |   |
| Amon A gament and                     | and a designed    | $\sim$ | generative gene | And and and and and and and and and and a | $\sim$ | a some |                | A growthe get | -1-             | ~~~~                | A martine                     | - |

7. Click Import an SOV from a CSV File.

The Import SOVs dialog opens:

| Import SOVs                                                                                          |                    |
|----------------------------------------------------------------------------------------------------|--------------------|
| Note: This import functionality will import Item No, Description of Work and Scheduled Value fields. |                    |
| Upload Files Or drop files select file                                                               | Download CSV       |
|                                                                                                    | Cancel Import SOVs |

8. Click Upload Files.

| → ↑ ↑ → This PC → My Passport (F:) → | mWare (C) > Customer > View >           | 5 V                |                   |       |
|--------------------------------------|-----------------------------------------|--------------------|-------------------|-------|
| organize 👻 New folder                |                                         |                    |                   |       |
|                                      | ^ Name                                  | Date modified      | Туре              | Size  |
| 🖈 Quick access                       | SOV Lines 6                             | 3/19/2022 2:50 PM  | Microsoft Excel C | 1     |
| 😞 Creative Cloud Files               | Copy of Impremntation Plan 1.2          | 3/16/2022 6:07 PM  | Microsoft Excel W | 14    |
| OneDrive - Personal                  | Implementation Plan 1.0                 | 3/16/2022 7:52 AM  | Microsoft Excel W | 14    |
| - Onebrive - Personal                | SOV Lines 22nd                          | 3/8/2022 9:37 AM   | Microsoft Excel C | 2     |
| This PC                              | SOV Lines (2)                           | 3/8/2022 9:35 AM   | Microsoft Excel C | 1     |
| 3D Objects                           | View Walk-Through 3-4-22                | 3/4/2022 10:35 AM  | Microsoft Excel W | 14    |
| Desktop                              | MSA Signature                           | 3/3/2022 12:12 PM  | PNG File          | 186   |
| Documents                            | Payment Application Flow                | 2/28/2022 12:49 PM | Microsoft PowerP  | 36    |
| Downloads                            | View Schedule                           | 2/28/2022 8:01 AM  | Microsoft Excel C | 1     |
|                                      | SOV Lines (1)                           | 2/16/2022 4:44 PM  | Microsoft Excel C | 1     |
| J Music                              | CSV-2                                   | 2/16/2022 1:43 PM  | Microsoft Excel C | 1     |
| Pictures                             | Tickets                                 | 2/15/2022 6:55 PM  | Microsoft Word D  | 429   |
| Videos Videos                        | RFQ RFI feedback-backcheck (Henry, Be   | 2/9/2022 6:48 PM   | Microsoft Word D  | 4,500 |
| Lindows (C:)                         | Import Schedules (1) (1)                | 2/7/2022 8:22 AM   | Microsoft Excel C | 12    |
| My Passport (F:)                     | Create partner community user in Salesf | 2/3/2022 9:06 AM   | Microsoft Edge P  | 1,499 |
| Google Drive (G:)                    | Create partner community user in Salesf | 2/3/2022 8:04 AM   | Microsoft Edge P  | 1,499 |
|                                      | Conditional Waiver For Final Payment    | 12/8/2021 9:17 AM  | Microsoft Edge P  | 69    |
| My Passport (F:)                     | Unconditional Waiver For Progress Paym  | 12/8/2021 9:15 AM  | Microsoft Edge P  | 70    |
| 9.8.2014                             | SOV + Lien Releases (3)                 | 12/6/2021 12:58 PM | Microsoft Edge P  | 141   |
| Archive                              | RFI Code_LVE-Glazier-FINAL (1)          | 12/4/2021 3:49 PM  | Microsoft Excel W | 15    |
| - W 10                               | v «                                     |                    |                   |       |
| File name: SOV Lines 6               |                                         | ~                  | All Files         | ```   |

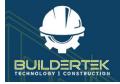

9. Locate an SOV file and click **Open**.

You return to the Import SOVs dialog.

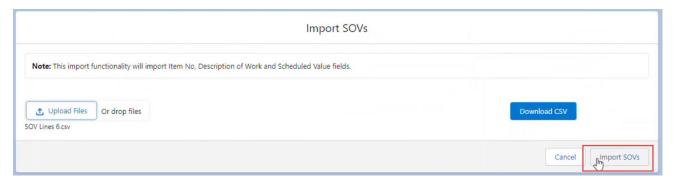

#### 10. Click Import SOVs.

You return to the new SOVs tab.

| Schedule of Values                    |                                                                                                    | View SOV Lines | Manage SOV |
|---------------------------------------|----------------------------------------------------------------------------------------------------|----------------|------------|
| Project<br>The Villa at Grand Station | Status<br>Pending                                                                                      |                |            |
| all and all and the grant the         | والها الجرهوي الدائي المتكلين الكيناني متعال كمتناي والتي التعلي والمعان المحاص التراكيت لمتواكل الاست | Second second  |            |

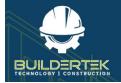

#### **View Vendor SOV Lines**

11. Click View SOV Lines.

| ACM   | IE SOV |                 |        |                                               |       |            |                    |      |           |   |   | Import Master SOVs Import SOVs From CSV De |
|-------|--------|-----------------|--------|-----------------------------------------------|-------|------------|--------------------|------|-----------|---|---|--------------------------------------------|
| No    |        | SOV Line Number | Vendor | Description of Work                           | Sched | uled Value | Last Modified Date |      | S==3/// \ |   |   |                                            |
|       |        | 17397           | ACME   | ACME, PUNCHLIST (.5%)                         | USD   | 0          | Mar 19, 2022       | - 11 | 3:26 PM   | 0 | + | â                                          |
| 2     |        | 17398           | ACME   | ACME, CLEANUP (1.0%)                          | USD   | 0          | Mar 19, 2022       | 8    | 3:26 PM   | 0 | + | â                                          |
|       |        | 17399           | ACME   | ACME, QUALITY CONTROL PROGRAM (0.25%)         | USD   | 0          | Mar 19, 2022       | 11   | 3:26 PM   | 0 | + | â                                          |
|       |        | 17400           | ACME   | ACME, WORKING COPY OF AS BUILTS (0.50%)       | USD   | 0          | Mar 19, 2022       | ΞĒ.  | 3:26 PM   | 0 | + | â                                          |
|       |        | 17401           | ACME   | ACME, CLOSE OUT INFORMATION (0.25%)           | USD   | 0          | Mar 19, 2022       | 10   | 3:26 PM   | 0 | + | â                                          |
|       |        | 17402           | ACME   | ACME, Alt 9 - Coffee                          | USD   | 0          | Mar 19, 2022       | 10   | 3:26 PM   | 0 | + | â                                          |
|       |        | 17403           | ACME   | ACME, Alt 10 - Bank                           | USD   | 0          | Mar 19, 2022       | =    | 3:26 PM   | 0 | + | â                                          |
|       |        | 17404           | ACME   | ACME, General Conditions - Project Management | USD   | 0          | Mar 19, 2022       | 10   | 3:26 PM   | 0 | + | â                                          |
|       |        | 17405           | ACME   | ACME, Mobilization I                          | USD   | 0          | Mar 19, 2022       | 10   | 3:26 PM   | 0 | + | â                                          |
| otal: |        |                 |        |                                               |       | USD 0      |                    |      |           |   |   |                                            |

These are the lines that you are asking the vendor to submit pricing for.

- If you need to add more lines, click the + button at the end of any row.
- 12. Click Save.

You return to the SOV window.

| orify that the form has been            | cigned you ca                                                                 | a da ca in tha Scha                                                                                                    | dulo of Vo                                                                                                    |
|-----------------------------------------|-------------------------------------------------------------------------------|----------------------------------------------------------------------------------------------------|----------------------------------------------------------------------------------------------------|
| erny that the form has been             | i signed, you cai                                                             | in do so in the sched                                                                                                    | uule of va                                                                                                    |
|                                         |                                                                               |                                                                                                    |                                                                                                    |
|                                         |                                                                               |                                                                                                    |                                                                                                    |
| s Lines (6+)                            |                                                                               |                                                                                                    | New                                                                                                    |
| Description of Work                     | Scheduled Value                                                               | Status                                                                                                    |                                                                                                    |
| ACME, PUNCHLIST (.5%)                   | USD 0.00                                                                      | Pending                                                                                                    |                                                                                                    |
| ACME, CLEANUP (1.0%)                    | USD 0.00                                                                      | Pending                                                                                                    |                                                                                                    |
| ACME, QUALITY CONTROL PROGRAM (0.25%)   | USD 0.00                                                                      | Pending                                                                                                    |                                                                                                    |
| ACME, WORKING COPY OF AS BUILTS (0.50%) | USD 0.00                                                                      | Pending                                                                                                    |                                                                                                    |
|                                         |                                                                               |                                                                                                    |                                                                                                    |
| ACME, CLOSE OUT INFORMATION (0.25%)     | USD 0.00                                                                      | Pending                                                                                                    |                                                                                                    |
|                                         | ELines (6+)  Description of Work  ACME, PUNCHLIST (.5%)  ACME, CLEANUP (1.0%) | Description of Work         Scheduled Value           ACME, PUNCHLIST (.5%)         USD 0.00           ACME, CLEANUP (1.0%)         USD 0.00 | Description of Work         Scheduled Value         Status           ACME, PUNCHLIST (.5%)         USD 0.00         Pending           ACME, CLEANUP (1.0%)         USD 0.00         Pending |

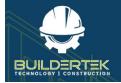

#### Submit a Vendor SOV

13. Click Company Submitted, then Mark as Current Status.

This allows the vendor to see the SOV.

|                       | ding                                                                 | >                                                                           | Company Submitted                                                                                       | Ver                                                                                                    | dor Submitted   | - 2                     | Company Rejected                        | Con                                                                                                    | npany Approved                       | Mark as C                                                                                   |
|-----------------------|----------------------------------------------------------------------|-----------------------------------------------------------------------------|----------------------------------------------------------------------------------------------------|----------------------------------------------------------------------------------------------------|-----------------|-------------------------|-----------------------------------------|----------------------------------------------------------------------------------------------------|--------------------------------------|---------------------------------------------------------------------------------------------|
|                       |                                                                      |                                                                             |                                                                                                    |                                                                                                    |                 |                         |                                         |                                                                                                    |                                      |                                                                                             |
| ne v                  | endo                                                                 | r's sid                                                                     | e                                                                                                    |                                                                                                    |                 |                         |                                         |                                                                                                    |                                      |                                                                                             |
|                       |                                                                      |                                                                             |                                                                                                    |                                                                                                    |                 |                         |                                         |                                                                                                    |                                      |                                                                                             |
| enc                   | dor ca                                                               | n nov                                                                       | v see the n                                                                                             | ew SOV:                                                                                                    |                 |                         |                                         |                                                                                                    |                                      |                                                                                             |
|                       |                                                                      |                                                                             |                                                                                                    |                                                                                                    |                 |                         |                                         |                                                                                                    |                                      |                                                                                             |
|                       | Schedule o                                                           | f Values                                                                    |                                                                                                    |                                                                                                    |                 |                         |                                         |                                                                                                    |                                      |                                                                                             |
| 1                     |                                                                      |                                                                             |                                                                                                    |                                                                                                    |                 |                         |                                         |                                                                                                    |                                      | Printable View                                                                              |
| 7 iter                | All 🔻 🕴                                                              |                                                                             | Filtered by All schedule of va                                                                          | lues • Updated a few second                                                                                                    | s ago           |                         |                                         | ् Search t                                                                                                    | his list                             | C' C'                                                                                       |
| 7 iter                | All 🔻 🕴                                                              | Created Date                                                                | • Filtered by All schedule of va                                                                        | lues - Updated a few second<br>✓ Created Date ↓                                                                                                    | s ago<br>V Type | ∨ Due Date              | ✓ Date Submitted ✓                      | C Search t                                                                                                    | his list<br>Vendor N                 |                                                                                             |
| 7 iter                | All V<br>ms - Sorted by<br>Project                                   | Created Date                                                                | -                                                                                                    | -                                                                                                    | -               | ✓ Due Date<br>3/25/2022 | ✓ Date Submitted ✓                      |                                                                                                    |                                      | C / C                                                                                       |
| 7 iter                | All Vill                                                             | Created Date                                                                | Schedule of Values Na                                                                                   | ✓ Created Date ↓                                                                                                    | ∨ Туре          | Duebate                 | V Date Submitted V                      | Total Costs                                                                                                    | ∨ Vendor ∨                           | C / C                                                                                       |
| 1                     | All V<br>ms • Sorted by<br>Project<br>The Vill<br>Varma              | Created Date                                                                | Schedule of Values Na                                                                                   | ✓ Created Date ↓<br>3/19/2022 1:25 PM                                                                                                    | ∨ Туре          | 3/25/2022               | ✓ Date Submitted ✓<br>3/15/2022 6.05 AM | Total Costs<br>USD 0.00                                                                                              | Vendor ACME                          | C C C C Status<br>Company Submitted                                                         |
| 1                     | All Viller                                                           | Created Date                                                                | Schedule of Values Na<br>ACME SOV<br>test ite ACME SOV JOV                                              | <ul> <li>✓ Created Date ↓</li> <li>3/19/2022 1:25 PM</li> <li>3/18/2022 5:02 AM</li> </ul>                                                                  | ∨ Туре          | 3/25/2022<br>4/1/2022   |                                         | Total Costs<br>USD 0.00<br>USD 0.00                                                                                  | Vendor ACME                          | C' C C' C' C' C' C' C' Company Submitted                                                    |
| 1                     | All V<br>Project<br>The Vill<br>Varma<br>AAAA<br>AAAA                | Created Date                                                                | Schedule of Values Na<br>ACME SOV<br>test ited ACME SOV JOV<br>ACME SOV                                 | <ul> <li>✓ Created Date ↓</li> <li>3/19/2022 1:25 PM</li> <li>3/18/2022 5:02 AM</li> <li>3/15/2022 3:37 AM</li> </ul>                                       | ∨ Туре          | 3/25/2022<br>4/1/2022   | 3/15/2022 6:05 AM                       | Total Costs           USD 0.00           USD 0.00           USD 0.00           USD 0.00                              | Vendor V<br>ACME<br>ACME<br>ACME     | C C C Status<br>Company Submitted<br>Company Submitted<br>Company Approved                  |
| 1<br>2<br>3<br>4      | All Varma                                                            | Created Date<br>a at Grand<br>Test Project<br>Test Project                  | Schedule of Values Na<br>ACME SOV<br>test ited ACME SOV<br>ACME SOV<br>csv check sov                    | <ul> <li>Created Date ↓</li> <li>3/19/2022 1:25 PM</li> <li>3/18/2022 5:02 AM</li> <li>3/15/2022 3:37 AM</li> <li>3/13/2022 10:38 AM</li> </ul>             | ∨ Туре          | 3/25/2022<br>4/1/2022   | 3/15/2022 6:05 AM                       | Total Costs           USD 0.00           USD 0.00           USD 6,365.00           USD 300.00                        | Vendor V<br>ACME<br>ACME             | Company Submitted                                                                           |
| 1<br>2<br>3<br>4<br>5 | All v Project<br>The Vill<br>2 Varma<br>5 AAAA<br>5 Varma<br>5 Varma | Created Date Created Date a at Grand Test Project Test Project Test Project | Schedule of Values Na<br>ACME SOV<br>test ite ACME SOV<br>ACME SOV<br>csv check sov<br>Varma master sov | Created Date ↓           3/19/2022 1/25 PM           3/18/2022 5/02 AM           3/15/2022 3/37 AM           3/13/2022 10/38 AM           3/10/2022 3/12 AM | ∨ Туре          | 3/25/2022<br>4/1/2022   | 3/15/2022 6:05 AM<br>3/13/2022 10:40 AM | Total Costs           USD 0.00           USD 0.00           USD 6,365.00           USD 300.00           USD 1,200.00 | Vendor V<br>ACME ACME ACME ACME ACME | C Company Submitted<br>Company Submitted<br>Company Approved<br>Vendor Submitted<br>Pending |

When the vendor submits the SOV, it appears as Vendor Submitted:

| Schedule of Values ACME SOV           |                            |   |                          |                  |        | View SOV Lines | Manage SOV    | Create Contract | Import a Master SOV | Import an SOV from a CSV File       |
|---------------------------------------|----------------------------|---|--------------------------|------------------|--------|----------------|---------------|-----------------|---------------------|-------------------------------------|
| Project<br>The Villa at Grand Station | Status<br>Vendor Submitted |   |                          |                  |        |                |               |                 |                     |                                     |
| ~ ·                                   | >                          | ~ | >                        | Vendor Submitted | Compan | y Rejected     | $\rightarrow$ | Company Appr    | oved                | ✓ Mark Status as Complete           |
| Details Related                       |                            |   |                          |                  |        |                | Activity      |                 |                     |                                     |
| $\checkmark$ Information              |                            |   |                          |                  |        |                |               |                 | Filters: All        | time • All activities • All types 🕫 |
| Schedule of Values Name<br>ACME SOV   |                            |   | Project<br>/ The Villa a | t Grand Station  |        | 1              | ↓ Upcomir     | ig & Overdue    |                     | Refresh • Expand All • View A       |

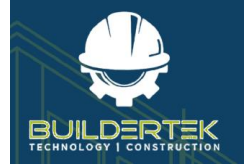

#### Approve a Vendor SOV

14. Click Manage SOV.

|         | v               |        | All Approv<br>Schedule value total : USC      |   | Vendor Submitted | Company Submitted Pendi | ng |             |    | Appro |
|---------|-----------------|--------|-----------------------------------------------|---|------------------|-------------------------|----|-------------|----|-------|
| ITEM NO | SOV LINE NUMBER | VENDOR | DESCRIPTION OF WORK                           |   | SCHEDULED VALUE  | STATUS                  |    | REJECT REAS | ON |       |
| 100     | 17397           | ACME   | ACME, PUNCHLIST (.5%)                         |   | USD 7,555.00     | Company Approved        | ۲  | ×           |    |       |
| 101     | 17398           | ACME   | ACME, CLEANUP (1.0%)                          | G | USD 8,000.00     | Company Approved        | ۲  | ×           |    |       |
| 102     | 17399           | ACME   | ACME, QUALITY CONTROL PROGRAM (0.25%)         |   | USD 95,000.00    | Company Approved        | ۲  | ×           |    |       |
| 103     | 17400           | ACME   | ACME, WORKING COPY OF AS BUILTS (0.50%)       |   | USD 12,500.00    | Company Approved        | ۲  | ×           |    |       |
| 104     | 17401           | ACME   | ACME, CLOSE OUT INFORMATION (0.25%)           |   | USD 2,550.00     | Company Approved        | ۲  | ×           |    |       |
| 105     | 17402           | ACME   | ACME, Alt 9 - Coffee                          |   | USD 35,000.00    | Company Approved        | ۲  | ×           |    |       |
| 106     | 17403           | ACME   | ACME, Alt 10 - Bank                           |   | USD 7,500.00     | Company Approved        | ۲  | ×           |    |       |
| 107     | 17404           | ACME   | ACME, General Conditions - Project Management |   | USD 9,000.00     | Company Approved        | 0  | ×           |    |       |
| 108     | 17405           | ACME   | ACME, Mobilization                            |   | USD 15,000.00    | Vendor Submitted        | ~  | ×           |    |       |

- 15. Approve each line and click **Save**.
  - You may reject one or more lines and require the vendor to re-submit them. To approve the SOV in its entirety, each line must be approved.
  - Once approved, the values here are the dollar amounts used in a request for payment at the end of the project.

The SOV status changes to Company Approved:

| Same | A | ~~~~~~~~~~~~~~~~~~~~~~~~~~~~~~~~~~~~~~                                                                          | ~~~~~~~~~~~~~~~~~~~~~~~~~~~~~~~~~~~~~~ |                  |                           |
|------|---|----------------------------------------------------------------------------------------------------|----------------------------------------|------------------|---------------------------|
|      | ~ | $\rangle$                                                                                                    | ~                                      | Company Approved | ✓ Mark Status as Complete |
| ~    |   | Junto and the second second second second second second second second second second second second second second |                                        |                  |                           |

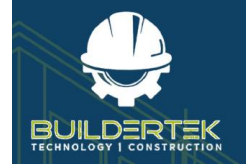

# **Standard SOV**

#### **Create a Standard SOV**

1. Open a project.

| Project<br>Test1                       |                                                                                                    |                      |                  |                                                      |                              |                     |               |                                                  |                                                                                                    | + Follow                          |
|----------------------------------------|----------------------------------------------------------------------------------------------------|----------------------|------------------|------------------------------------------------------|------------------------------|---------------------|---------------|--------------------------------------------------|----------------------------------------------------------------------------------------------------|-----------------------------------|
| ged # Guitomer A<br>101                | ccount Project Manage                                                                                           | r Stage<br>Completed | 7)pe<br>Standard |                                                      |                              |                     |               |                                                  |                                                                                                    |                                   |
| a -                                    |                                                                                                    |                      |                  |                                                      |                              |                     |               |                                                  |                                                                                                    | THE R. LAND                       |
| elated List Quick Links                | Contraction of the second second second second second second second second second second second second second s |                      |                  |                                                      |                              |                     |               |                                                  |                                                                                                    |                                   |
| RFCh (1)                               | Guotes (2)                                                                                                    | Contracts (Fi)       | Budgets (1)      | Schedules (1)                                        | 1 Time Cards (1)             | Purchase Orders (1) | Invoices (AP) | (1) (1) Invoices (AR) (4)                        | C Takeoffs (2)                                                                                                    |                                   |
| Bill of Materials                      | C Notes                                                                                                    | Invoices (PC)        | Change Orders    | Cash Disbursements                                   | D Files                      | C Receipts          | Expenses      | Item Receipts                                    | E Punch Lists                                                                                                    |                                   |
| Checkist                               | Check-In's                                                                                                    |                      |                  |                                                      |                              |                     |               |                                                  |                                                                                                    |                                   |
|                                        |                                                                                                    |                      |                  |                                                      | Show All (42)                |                     |               |                                                  |                                                                                                    |                                   |
|                                        |                                                                                                    |                      |                  |                                                      |                              |                     |               |                                                  |                                                                                                    |                                   |
| Details Related                        | Activity                                                                                                    |                      |                  |                                                      |                              |                     |               | Checklist (1)                                    |                                                                                                    |                                   |
|                                        |                                                                                                    |                      |                  |                                                      |                              |                     |               | CHR-00000                                        |                                                                                                    |                                   |
| Project Name                           | Test1                                                                                                    |                      |                  | Customer Account                                     |                              |                     |               |                                                  |                                                                                                    |                                   |
| Stage                                  | Completed                                                                                                    |                      |                  | Project Manager                                      |                              |                     |               |                                                  | View All                                                                                                    |                                   |
| Type O                                 | Standard                                                                                                    |                      |                  | Original Start Data 0                                |                              |                     |               |                                                  |                                                                                                    |                                   |
| Contract Signed Date 0                 | 71                                                                                                    |                      |                  | Original Completion Data 0                           |                              |                     |               | Activity Chatter                                 |                                                                                                    |                                   |
| Project Completion %                   | 100.00%                                                                                                    |                      |                  | Anticipated Start Data   Anticipated Completion Data |                              |                     |               |                                                  | Elten Al                                                                                                    | time - All activities - All types |
| Contract Amount                        | \$0.00                                                                                                    |                      |                  | Anticoered Competion Date O                          |                              |                     |               |                                                  | Total Control of Control of Contr |                                   |
| Notes                                  | working                                                                                                    |                      |                  |                                                      | 214220                       |                     |               |                                                  |                                                                                                    | Refrach • Espand All • View       |
| Use PA Type                            |                                                                                                    |                      |                  | Actual Completion Data    24/ Ste Contact            | 01/2022                      |                     |               | v Upcoming & Overdue                             |                                                                                                    |                                   |
| Project File                           |                                                                                                    |                      |                  | Site Confact                                         |                              |                     |               | > 🔽 - (ref:a4/1F000000PhQhUAK)                   |                                                                                                    | 4/39 AM   24-Jan                  |
| <ul> <li>Project Address</li> </ul>    |                                                                                                    |                      |                  |                                                      |                              |                     |               | You sent an email to hernarthisum                | rchintada222@gmail.com                                                                                                    |                                   |
| Address                                |                                                                                                    |                      | 1                | ZP                                                   |                              |                     | - K -         | > 🔄 - (ref:a4/1F000000PhQhUAK)                   |                                                                                                    | 4:38 AM   24-Jan                  |
| Chy                                    |                                                                                                    |                      |                  | County                                               |                              |                     | - ×           | You sent an email to hemanthkum                  | indvintadia222@gmail.com                                                                                                    |                                   |
| State                                  |                                                                                                    |                      |                  | Country Unit                                         | tes States                   |                     | ~             |                                                  | View More                                                                                                    |                                   |
| Latitude                               | 0                                                                                                    |                      |                  |                                                      |                              |                     |               | √ January + 2022                                 |                                                                                                    | 2 Months Ac                       |
| Longitude                              | 0                                                                                                    |                      |                  |                                                      |                              |                     |               |                                                  |                                                                                                    |                                   |
|                                        |                                                                                                    |                      |                  |                                                      |                              |                     | _             | ref:a4J1F000000PhQHUAK]     aliast opened 24-Jan |                                                                                                    | 4/30 AM   24-Jan                  |
| <ul> <li>System Information</li> </ul> |                                                                                                    |                      |                  |                                                      |                              |                     | _             | You sent an email to mail                        |                                                                                                    |                                   |
| Owner                                  | 🔁 Buildertak Developen                                                                                          |                      |                  | Last Modified By                                     | Buildertek Developers, 24/01 | 2072 4:39 AM        |               | > - [ref.s4/1F000000PhQHUAK]                     |                                                                                                    | 4/38 AM ( 34-Jan )                |

2. Click the Schedule of Values icon in Quick Links.

| Related List Quick Links | 0 |               |        |                 |                                    |
|--------------------------|---|---------------|--------|-----------------|------------------------------------|
| RFQs (10+)               | 6 | Quotes (9)    | 0      | Budgets (1)     | Payment Applications -<br>G702 (3) |
| Schedule of Values (2)   | 0 | Schedules (4) | Show A | Contracts (10+) | Purchase Orders (10+)              |
|                          |   |               |        |                 | <br>                               |

The RFQ window opens.

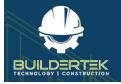

3. Click New.

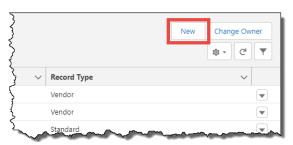

The New Schedule of Values window opens:

| New Schedule of Values |             |
|------------------------|-------------|
| Master  Standard       | and and and |
| O Vendor               | 3           |

- 4. Select the **Standard** option, then click **Next**.
  - Master—select this option to create an SOV template.
  - Standard—select this option to create a Standard SOV that includes all costs (including vendor costs).
  - Vendor—select this option to create a Vendor SOV.

The Information window opens:

|                            |   | New Schedule Of Value |                                    |
|----------------------------|---|-----------------------|------------------------------------|
| INFORMATION                |   |                       |                                    |
| * Schedule of Values Name  |   | Status                |                                    |
| STANDARD                   | I | Pending               | •                                  |
| * Project                  |   |                       |                                    |
| The Villa at Grand Station |   | ×                     |                                    |
| Due Date                   |   |                       |                                    |
|                            |   | <u></u>               |                                    |
|                            |   |                       |                                    |
|                            |   |                       |                                    |
|                            |   |                       | Cancel Save Save and Add SOV Lines |
|                            |   |                       |                                    |

5. Click Save and Add SOV Lines.

| STANDA | RD COMPANY SOV  |        |                     |             |                 |                    |        |        | Import Master SOVs | Import SOVs From CSV | Delet   |
|--------|-----------------|--------|---------------------|-------------|-----------------|--------------------|--------|--------|--------------------|----------------------|---------|
| .No    | SOV Line Number | Vendor | Description of Work | Se 11/20110 | Scheduled Value | Last Modified Date | *=*/// |        | 19/11/2 222        |                      | Nº I de |
|        |                 |        | I                   | I           | USD             |                    | #][    | () + i | ī                  |                      |         |
| lotal: |                 |        |                     |             | USD 0           |                    |        |        |                    |                      |         |

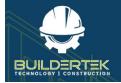

6. Add SOV lines.

| SOV    | NDARD COMPANY SOV      |                               |     |             |                    |   |     | Import Master SOVs | Import SOVs From CSV | Dele |
|--------|------------------------|-------------------------------|-----|-------------|--------------------|---|-----|--------------------|----------------------|------|
| No     | SOV Line Number Vendor | Description of Work           |     | uled Value  | Last Modified Date |   |     | ALC: Y             |                      |      |
| t      |                        | COMPANY LINE1                 | USD | 25,000      |                    | 0 | + 1 | 8                  |                      |      |
|        |                        | COMPANY LINE2                 | USD | 35,000      |                    | 0 | + 1 | 1                  |                      |      |
|        |                        | COMPANY PROFESSIONAL SERVICES | USD | 50,000 I    |                    | 0 | + 1 | 8                  |                      |      |
| fotal: |                        |                               |     | USD 110,000 |                    |   |     |                    |                      |      |

7. Click Save.

#### Import a Vendor SOV into a Standard SOV

8. Click Import a Vendor SOV.

| View SOV Lines | Manage SOV | Import a Vendor SOV | Print (Standard) | Print (CSV) |  |
|----------------|------------|---------------------|------------------|-------------|--|
|                |            | رالح                |                  |             |  |
|                |            |                     |                  |             |  |

The Schedule of Values dialog opens:

|      |          |                            | Schedule of V | alues  |                |                         |
|------|----------|----------------------------|---------------|--------|----------------|-------------------------|
| S.NO | SOV NAME | PROJECT                    | ТУРЕ          | VENDOR | DATE SUBMITTED | STATUS                  |
| > 1  | ACME SOV | The Villa at Grand Station |               | ACME   | Mar 19, 2022   | Company Approved        |
| > 2  | TEER1    | The Villa at Grand Station |               | TEER1  | Mar 20, 2022   | Company Approved        |
|      |          |                            |               |        |                | Cancel Import SOV Lines |

- 9. Select the desired vendor SOV(s), then click **Import SOV Lines**.
- 10. Click Manage SOV.

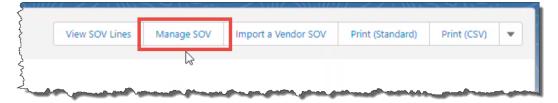

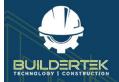

The *Manage SOV* window opens:

| ← Previous Next → Consolidate Lines           ription of Work           E, PUNCHUST (5%) | + Add to SOV Reject Scheduled Value                                                                                                    | Rejected                                                                                                    | Vendor SOV                                                                                                    |                                                                                                    | Item                                                                                                    | Description of Work                                                                                                    | Scheduled Value Vendor                                                                                                    | Vendor SOV                                                                                                    | Acti                                                                                                    |
|------------------------------------------------------------------------------------------|----------------------------------------------------------------------------------------------------|----------------------------------------------------------------------------------------------------|----------------------------------------------------------------------------------------------------|----------------------------------------------------------------------------------------------------|----------------------------------------------------------------------------------------------------|----------------------------------------------------------------------------------------------------|----------------------------------------------------------------------------------------------------|----------------------------------------------------------------------------------------------------|----------------------------------------------------------------------------------------------------|
| V. C. Martine and Street Street Control                                                  |                                                                                                    | Vendor                                                                                                    |                                                                                                    |                                                                                                    | 100                                                                                                    | COMPANY UNEL                                                                                                    | 1100 00 000 00                                                                                                    |                                                                                                    |                                                                                                    |
| V. C. Martine and Street Street Control                                                  |                                                                                                    |                                                                                                    |                                                                                                    |                                                                                                    |                                                                                                    | COMPARE LIVET                                                                                                    | 050 25,000.00                                                                                                    | STANDARD COMPANY SOV                                                                                                    | 盲                                                                                                    |
|                                                                                          | USD 7,555.00                                                                                                    | ACME                                                                                                    | ACME SOV                                                                                                    |                                                                                                    | 101                                                                                                    | COMPANY LINE2                                                                                                    | USD 35,000.00                                                                                                    | STANDARD COMPANY SOV                                                                                                    | 亩                                                                                                    |
| E. CLEANUP (1.0%)                                                                        | USD 8.000.00                                                                                                    | ACME                                                                                                    | ACME SOV                                                                                                    |                                                                                                    | 102                                                                                                    | COMPANY PROFESSIONAL SERVICES                                                                                                    | USD 50,000.00                                                                                                    | STANDARD COMPANY SOV                                                                                                    | â                                                                                                    |
| E. QUALITY CONTROL PROGRAM                                                               | USD 95.000.00                                                                                                    | ACME                                                                                                    | ACME SOV                                                                                                    |                                                                                                    |                                                                                                    |                                                                                                    |                                                                                                    |                                                                                                    |                                                                                                    |
| E. WORKING COPY OF AS BUILTS (0.50%)                                                     | USD 12,500.00                                                                                                    | ACME                                                                                                    | ACME SOV                                                                                                    |                                                                                                    |                                                                                                    | ÷                                                                                                    | Previous Next →                                                                                                    |                                                                                                    |                                                                                                    |
| E, CLOSE OUT INFORMATION (0.25%)                                                         | USD 2,550.00                                                                                                    | ACME                                                                                                    | ACME SOV                                                                                                    |                                                                                                    |                                                                                                    |                                                                                                    |                                                                                                    |                                                                                                    |                                                                                                    |
| E, Alt 9 - Coffee                                                                        | USD 35,000.00                                                                                                    | ACME                                                                                                    | ACME SOV                                                                                                    |                                                                                                    |                                                                                                    |                                                                                                    |                                                                                                    |                                                                                                    |                                                                                                    |
| E, Alt 10 - Bank                                                                         | USD 7,500.00                                                                                                    | ACME                                                                                                    | ACME SOV                                                                                                    |                                                                                                    |                                                                                                    |                                                                                                    |                                                                                                    |                                                                                                    |                                                                                                    |
| E, General Conditions - Project Management                                               | USD 9,000.00                                                                                                    | ACME                                                                                                    | ACME SOV                                                                                                    |                                                                                                    |                                                                                                    |                                                                                                    |                                                                                                    |                                                                                                    |                                                                                                    |
| E, Mobilization                                                                          | USD 15,000.00                                                                                                    | ACME                                                                                                    | ACME SOV                                                                                                    |                                                                                                    |                                                                                                    |                                                                                                    |                                                                                                    |                                                                                                    |                                                                                                    |
| install and terminate 436 trunk lines                                                    | USD 9,500.00                                                                                                    | TEER1                                                                                                    | TEER1                                                                                                    |                                                                                                    |                                                                                                    |                                                                                                    |                                                                                                    |                                                                                                    |                                                                                                    |
| install and terminate 436 IGU's                                                          | USD 10,000.00                                                                                                    | TEER1                                                                                                    | TEER1                                                                                                    |                                                                                                    |                                                                                                    |                                                                                                    |                                                                                                    |                                                                                                    |                                                                                                    |
| Project Mgmt, Coordination                                                               | USD 5,000.00                                                                                                    | TEER1                                                                                                    | TEER1                                                                                                    |                                                                                                    |                                                                                                    |                                                                                                    |                                                                                                    |                                                                                                    |                                                                                                    |
| Commissioning                                                                            | USD 9,500.00                                                                                                    | TEER1                                                                                                    | TEER1                                                                                                    |                                                                                                    |                                                                                                    |                                                                                                    |                                                                                                    |                                                                                                    |                                                                                                    |
|                                                                                          | WORKING COPY OF AS BUILTS (0.50%)<br>5. CLOSE OUT INFORMATION (0.25%)<br>5. Alt 9 - Coffee<br>5. Alt 9 - Coffee<br>5. General Conditions - Project Management<br>5. Mobilization<br>1. Mobilization<br>1. Mobilization<br>1. Mobilization<br>1. Mobilization<br>1. Mobilization<br>1. Mobilization | EVGRKING COPY OF AS BUILTS (0.50%)         USD 12,500,00           E, CLOSE OUT INFORMATION (0,25%)         USD 2,550,00           E, Alt 9 - Coffee         USD 3,500,00           E, Alt 9 - Coffee         USD 7,500,00           E, Alt 10 - Bank         USD 7,500,00           E, General Conditions - Project Management         USD 10,000,00           E, Mobilization         USD 10,000,00           Install and terminate 436 IGU'S         USD 10,000,00           Project Mgmt, Coordination         USD 10,000,00 | WORKING COPY OF AS BUILTS (0.50%)         USD 12.500.00         ACME           E, CLOSE OUT INFORMATION (0.25%)         USD 2.550.00         ACME           E, Alt 9 - Coffee         USD 35.000.00         ACME           E, Alt 9 - Coffee         USD 7.500.00         ACME           E, Alt 10 - Bank         USD 7.500.00         ACME           E, General Conditions - Project Management         USD 15.000.00         ACME           E, Mobilization         USD 15.000.00         TEER1           Install and terminate 436 IGU'S         USD 10.000.00         TEER1           Project Mgmt, Coordination         USD 5.000.00         TEER1 | EWORKING COPY OF AS BUILTS (0.50%)         USD 12,500,00         ACME         ACME         SOV           E, CLOSE OUT INFORMATION (0.25%)         USD 2,550,00         ACME         ACME SOV         ACME SOV           E, ALT 9 - Coffee         USD 35,000,00         ACME         ACME SOV         ACME SOV           E, ALT 9 - Coffee         USD 35,000,00         ACME         ACME SOV         ACME SOV           E, ALT 10 - Eank         USD 7,500,00         ACME         ACME SOV         ACME SOV           E, General Conditions - Project Management         USD 9,000,00         ACME         ACME SOV           Mobilization         USD 15,000,00         ACME         ACME SOV           Install and terminate 436 Hourk lines         USD 9,000,00         TEER1         TEER1           Project Mgmt, Coordination         USD 9,000,00         TEER1         TEER1 | WORKING COPY OF AS BUILTS (0.50%)         USD 12,500,00         ACME         ACME SOV           E, CLOSE OUT INFORMATION (0,25%)         USD 2,550,00         ACME         ACME SOV           E, ALT 9 - Coffee         USD 35,000,00         ACME         ACME SOV           E, ALT 9 - Earlik         USD 7,500,00         ACME         ACME SOV           E, General Conditions - Project Management         USD 15,000,00         ACME         ACME SOV           E, Mobilization         USD 15,000,00         ACME         ACME SOV           Install and terminate 436 it/US         USD 15,000,00         TEER1         TEER1           Install and terminate 436 it/US         USD 10,000,00         TEER1         TEER1           Project Mgmt, Coordination         USD 5,000,00         TEER1         TEER1 | EWORKING COPY OF AS BUILTS (0.50%)         USD 12.500.00         ACME         ACME SOV           E, CLOSE OUT INFORMATION (0.25%)         USD 12.500.00         ACME         ACME SOV           E, AL 9 - Coffice         USD 35,000.00         ACME         ACME SOV           E, AL 9 - Coffice         USD 7,500.00         ACME         ACME SOV           E, Carenal Conditions - Project Management         USD 7,500.00         ACME         ACME SOV           E, Mobilization         USD 15,000.00         ACME         ACME SOV           Install and terminate 436 fours         USD 9,500.00         TEER1         TEER1           Install and terminate 436 fours         USD 10,000.00         TEER1         TEER1           Project Mgmt, Coordination         USD 5,000.00         TEER1         TEER1 | WORKING COPY OF AS BUILTS (0.50%)         USD 12,500,00         ACME         ACME SOV           E, CLOSE OUT INFORMATION (0,25%)         USD 2,550,00         ACME         SOV           E, ALT 9 - Coffee         USD 35,000,00         ACME         ACME SOV           E, ALT 9 - Coffee         USD 35,000,00         ACME         ACME SOV           E, ALT 9 - Coffee         USD 35,000,00         ACME         ACME SOV           E, General Conditions - Project Management         USD 15,000,00         ACME         ACME SOV           E, Mobilization         USD 15,000,00         TEERI         TEERI         install and terminate 436 iOU's           Install and terminate 436 iOU's         USD 10,000,00         TEERI         TEERI         TEERI           Project Mgmt, Coordination         USD 5,000,00         TEERI         TEERI         TEERI | WORKING COPY OF AS BUILTS (0.50%)         USD 12,500.00         ACME         ACME SOV           E, CLOSE OUT INFORMATION (0,25%)         USD 2,550.00         ACME         ACME SOV           E, AH 9 - Coffie         USD 35,000.00         ACME         ACME SOV           E, AH 9 - Coffie         USD 7,500.00         ACME         ACME SOV           E, General Conditions - Project Maragement         USD 7,500.00         ACME         ACME SOV           E, Mobilization         USD 15,000.00         ACME         ACME SOV           Install and terminate 436 funk lines         USD 15,000.00         TEER1         TEER1           Install and terminate 436 funk         USD 5,000.00         TEER1         TEER1           Project Mgmt, Coordination         USD 5,000.00         TEER1         TEER1 | WORKING COPY OF AS BUILTS (0.50%)         USD 12,500.00         ACME         ACME SOV           E, CLOSE OUT INFORMATION (0,25%)         USD 2,550.00         ACME         ACME SOV           E, AH 9 - Coffie         USD 35,000.00         ACME         ACME SOV           E, AH 10 - Iank         USD 7,500.00         ACME         ACME SOV           E, General Conditions - Project Management         USD 9,500.00         ACME         ACME SOV           E, Mobilization         USD 15,000.00         ACME         ACME SOV           Install and terminate 436 funk lines         USD 15,000.00         TEER1         TEER1           Install and terminate 436 full's         USD 5,000.00         TEER1         TEER1           Project Mgmt, Coordination         USD 5,000.00         TEER1         TEER1 |

11. Select SOV lines, then click **Add to SOV**.

|   |      | ← Previous Next → Consolidate Lines           | + Add to SOV Reject | Rejected |            |
|---|------|-----------------------------------------------|---------------------|----------|------------|
| 2 | ltem | Description of Work                           | Scheduled Value     | Vendor   | Vendor SOV |
| • | 103  | ACME, PUNCHLIST (.5%)                         | USD 7,555.00        | ACME     | ACME SOV   |
| • | 104  | ACME, CLEANUP (1.0%)                          | USD 8,000.00        | ACME     | ACME SOV   |
| • | 105  | ACME, QUALITY CONTROL PROGRAM (0.25%)         | USD 95,000.00       | ACME     | ACME SOV   |
|   | 106  | ACME, WORKING COPY OF AS BUILTS (0.50%)       | USD 12,500.00       | ACME     | ACME SOV   |
| • | 107  | ACME, CLOSE OUT INFORMATION (0.25%)           | USD 2,550.00        | ACME     | ACME SOV   |
| • | 108  | ACME, Alt 9 - Coffee                          | USD 35,000.00       | ACME     | ACME SOV   |
| • | 109  | ACME, Alt 10 - Bank                           | USD 7,500.00        | ACME     | ACME SOV   |
| • | 110  | ACME, General Conditions - Project Management | USD 9,000.00        | ACME     | ACME SOV   |
| • | 111  | ACME, Mobilization                            | USD 15,000.00       | ACME     | ACME SOV   |
| • | 112  | TEER, install and terminate 436 trunk lines   | USD 9,500.00        | TEER1    | TEER1      |
| • | 113  | TEER, install and terminate 436 IGU's         | USD 10,000.00       | TEER1    | TEER1      |
| • | 114  | TEER, Project Mgmt, Coordination              | USD 5,000.00        | TEER1    | TEER1      |
|   | 115  | TEER, Commissioning                           | USD 9,500.00        | TEER1    | TEER1      |

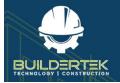

#### They appear in the *Selected Lines* column:

| Item | Description of Work                           | Scheduled Value | Vendor | Vendor SOV           | Act | tio |
|------|-----------------------------------------------|-----------------|--------|----------------------|-----|-----|
| 100  | COMPANY LINE1                                 | USD 25,000.00   |        | STANDARD COMPANY SOV | 亩   | 2   |
| 101  | COMPANY LINE2                                 | USD 35,000.00   |        | STANDARD COMPANY SOV | ŵ   | )   |
| 102  | COMPANY PROFESSIONAL SERVICES                 | USD 50,000.00   |        | STANDARD COMPANY SOV | 亩   | )   |
| 103  | ACME, PUNCHLIST (.5%)                         | USD 7,555.00    | ACME   | ACME SOV             | 亩   | )   |
| 104  | ACME, CLEANUP (1.0%)                          | USD 8,000.00    | ACME   | ACME SOV             | 會   | )   |
| 105  | ACME, QUALITY CONTROL PROGRAM (0.25%)         | USD 95,000.00   | ACME   | ACME SOV             | 畲   | 2   |
| 106  | ACME, WORKING COPY OF AS BUILTS (0.50%)       | USD 12,500.00   | ACME   | ACME SOV             | 亩   | )   |
| 107  | ACME, CLOSE OUT INFORMATION (0.25%)           | USD 2,550.00    | ACME   | ACME SOV             | 亩   | 2   |
| 108  | ACME, Alt 9 - Coffee                          | USD 35,000.00   | ACME   | ACME SOV             | 亩   | )   |
| 109  | ACME, Alt 10 - Bank                           | USD 7,500.00    | ACME   | ACME SOV             | 亩   | )   |
| 110  | ACME, General Conditions - Project Management | USD 9,000.00    | ACME   | ACME SOV             | 亩   | )   |
| 111  | ACME, Mobilization                            | USD 15,000.00   | ACME   | ACME SOV             | 亩   | )   |
| 112  | TEER, install and terminate 436 trunk lines   | USD 9,500.00    | TEER1  | TEER1                | 亩   | 2   |
| 113  | TEER, install and terminate 436 IGU's         | USD 10,000.00   | TEER1  | TEER1                | 亩   | )   |
| 114  | TEER, Project Mgmt, Coordination              | USD 5,000.00    | TEER1  | TEER1                | 亩   | ;   |
| 115  | TEER, Commissioning                           | USD 9,500.00    | TEER1  | TEER1                | ŵ   | )   |

- You can add, remove, or create lines.
- 12. Click Save.

| heck that the  | SOV lir         | nes have been ad                              | ded                          |                    |          |                  |           |
|----------------|-----------------|-----------------------------------------------|------------------------------|--------------------|----------|------------------|-----------|
| lf vou want    | to veri         | fy that the SOV li                            | nes have bee                 | n added. chec      | k in the | Schedule         | of Values |
| Lines sectio   |                 | ,                                             |                              | ,                  |          |                  |           |
| 🔽 Schedule d   | of Values Lines | 5                                             |                              |                    |          |                  |           |
| SOV Id         | ~               | Description of Work V                         | Scheduled Value              | Status             | ~        | Rejection Reason | ~         |
| 17499          |                 | COMPANY LINE1                                 | USD 25,000.00                | Pending            |          |                  |           |
| 17500          |                 | COMPANY LINE2                                 | USD 35,000.00                | Pending            |          |                  | •         |
| 17501          |                 | COMPANY PROFESSIONAL SERVICES                 | USD 50,000.00                | Pending            |          |                  |           |
|                |                 |                                               |                              |                    |          |                  |           |
| 17502          |                 | ACME, PUNCHLIST (.5%)                         | USD 7,555.00                 | Pending            |          |                  |           |
| 17502<br>17503 |                 | ACME, PUNCHLIST (.5%)<br>ACME, CLEANUP (1.0%) | USD 7,555.00<br>USD 8,000.00 | Pending<br>Pending |          |                  | •<br>•    |

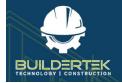

#### **Email SOV to Customer**

- 13. Click Print (CSV).
  - Print Standard outputs in Word doc format.

#### The SOV opens in MS Excel.

| Schedule of Va | lues                                          |                        |         |                  | View    |                     |                     |        |               |                 |
|----------------|-----------------------------------------------|------------------------|---------|------------------|---------|---------------------|---------------------|--------|---------------|-----------------|
|                |                                               |                        |         |                  |         |                     |                     |        |               |                 |
|                |                                               |                        |         |                  |         | SOV Name:           | STANDARD COMPANY SO |        |               |                 |
|                |                                               |                        |         |                  |         | Vendor:             |                     |        |               |                 |
|                |                                               |                        |         |                  |         | Status:             | Pending             |        |               |                 |
|                |                                               |                        |         |                  |         | SOV Type:           | Standard            |        |               |                 |
|                |                                               |                        |         |                  |         | Submitted Date:     |                     |        |               |                 |
| Company:       | Buildertek Inc                                |                        |         |                  |         | Total Costs:        | USD 336,105         |        |               |                 |
|                | Blue Springs                                  |                        |         |                  |         |                     |                     |        |               |                 |
|                | 18845477225                                   |                        |         |                  |         |                     |                     |        |               |                 |
|                | sriram.bodda@diligentforcelabs.com            |                        |         |                  |         |                     |                     |        |               |                 |
|                |                                               |                        |         |                  |         |                     |                     |        |               |                 |
| Project #      | 0062                                          |                        |         |                  |         |                     |                     |        |               |                 |
| Project :      | The Vila at Grand Station                     |                        |         |                  |         |                     |                     |        |               |                 |
|                |                                               |                        |         | -                | -       | -                   |                     |        |               |                 |
| A              | B<br>SOV Line Description                     | C<br>heduled Amount (U | D       | E<br>ly Invoiced | F       | G<br>pleted To Date | H<br>This Cla       | 1      | J<br>Less 10% | K<br>Please Par |
| Item No        | SOV Line Description                          | heduled Amount (U      | Percent | Amount           | Percent | Amount              | Percent             | Amount | Holdback      | Please Pay      |
| 100            | COMPANY LINE1                                 | 25,000                 | Percent | Amount           | Percent | Amount              | Percent             | Amount | HOIGDACK      |                 |
| 101            | COMPANY LINE2                                 | 35,000                 |         |                  |         |                     |                     |        |               |                 |
| 102            | COMPANY PROFESSIONAL SERVICES                 | 50,000                 |         |                  |         |                     |                     |        |               |                 |
| 103            | ACME, PUNCHLIST (.5%)                         | 7,555                  |         |                  |         |                     |                     |        |               |                 |
| 104            | ACME, CLEANUP (1.0%)                          | 8,000                  |         |                  |         |                     |                     |        |               |                 |
| 105            | ACME, QUALITY CONTROL PROGRAM (0.25%)         | 95,000                 |         |                  |         |                     |                     |        |               |                 |
| 106            | ACME, WORKING COPY OF AS BUILTS (0.50%)       | 12,500                 |         |                  |         |                     |                     |        |               |                 |
| 107            | ACME, CLOSE OUT INFORMATION (0.25%)           | 2,550                  |         |                  |         |                     |                     |        |               |                 |
| 108            | ACME, Alt 9 - Coffee                          | 35,000                 |         |                  |         |                     |                     |        |               |                 |
| 109            | ACME, Alt 10 - Bank                           | 7,500                  |         |                  |         |                     |                     |        |               |                 |
| 110            | ACME, General Conditions - Project Management | 9,000                  |         |                  |         |                     |                     |        |               |                 |
| 111            | ACME, Mobilization                            | 15,000                 |         |                  |         |                     |                     |        |               |                 |
| 112            | TEER, install and terminate 436 trunk lines   | 9,500                  |         |                  |         |                     |                     |        |               |                 |
| 113            | TEER, install and terminate 436 IGU's         | 10,000                 |         |                  |         |                     |                     |        |               |                 |
| 114            | TEER, Project Mgmt, Coordination              | 5,000                  |         |                  |         |                     |                     |        |               |                 |
| 115            | TEER, Commissioning                           | 9,500                  |         |                  |         |                     |                     |        |               |                 |
|                | Tot                                           | al 336,105             |         |                  |         |                     |                     |        |               |                 |

14. Email the CSV file to your customer.

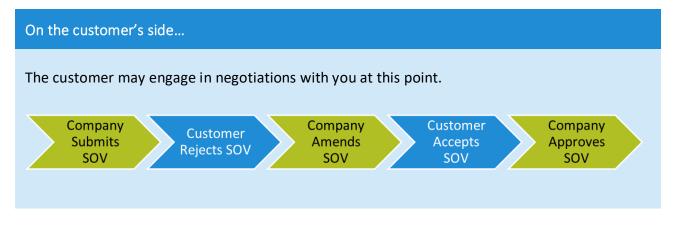

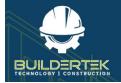

#### **Reject or Delete an SOV Line**

15. Click Manage SOV.

The *Manage SOV* window opens.

| Selecte | ed Lines |                                         | Remove          | Save ←     | Previous Next >      | New Li   | ne |
|---------|----------|-----------------------------------------|-----------------|------------|----------------------|----------|----|
|         | Item     | Description of Work                     | Scheduled Value | Vendor     | Vendor SOV           | Acti     | on |
|         | 100      | COMPANY LINE1                           | USD 25,000.00   | BuilderTek | STANDARD COMPANY SOV | Ê        | ×  |
|         | 101      | COMPANY LINE2                           | USD 35,000.00   | BuilderTek | STANDARD COMPANY SOV | Ê        | ×  |
|         | 102      | COMPANY PROFESSIONAL SERVICES           | USD 50,000.00   | BuilderTek | STANDARD COMPANY SOV | Ċ        | ×  |
|         | 103      | ACME, PUNCHLIST (.5%)                   | USD 7,555.00    | BuilderTek | ACME SOV             | Ê        | ×  |
|         | 104      | ACME, CLEANUP (1.0%)                    | USD 8,000.00    | BuilderTek | ACME SOV             | Ê        | ×  |
|         | 105      | ACME, QUALITY CONTROL PROGRAM (0.25%)   | USD 95,000.00   | BuilderTek | ACME SOV             | â        | ×  |
|         | 106      | ACME, WORKING COPY OF AS BUILTS (0.50%) | USD 12,500.00   | BuilderTek | ACME SOV             | Ô        | ×  |
|         | 107      | ACME, CLOSE OUT INFORMATION (0.25%)     | USD 2,550.00    | BuilderTek | ACME SOV             | Ê        | ×  |
| -       | 108      | ACME Alt 9 - Coffee                     | USD 35.000.00   | BuilderTek | ACMESON              | <u>م</u> | ×  |

#### 16. Manage the SOV as required:

• **Reject** an SOV line—Click the **x** button. You are prompted to enter a reason for the rejection.

| F                                                                | Reject SOV Line |    |       |
|------------------------------------------------------------------|-----------------|----|-------|
| * Reject Reason<br>This is too much please red <mark>u</mark> ce |                 |    |       |
|                                                                  |                 | No | Yesfr |

- Delete an SOV line—Click the 🗰 icon.
- Edit an SOV Line—click the line item, enter a new value, then save.

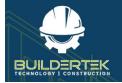

#### **Confirm with Vendor**

| e vendor's side                                                                     |                            |                                                                  |
|-------------------------------------------------------------------------------------|----------------------------|------------------------------------------------------------------|
| ne vendor receives an en<br>/hen they open the SOV,                                 | -                          | SOV they have submitted has been rejecte<br>as Company Rejected: |
| Schedule of Values<br>ACME SOV                                                      |                            |                                                                  |
| Project<br>The Villa at Grand Station                                               | Status<br>Company Rejected |                                                                  |
| DETAILS RELATED                                                                     |                            |                                                                  |
|                                                                                     |                            |                                                                  |
| Schedule of Values Name                                                             |                            | Project                                                          |
| Schedule of Values Name<br>ACME SOV                                                 | ×                          | Project<br>The Villa at Grand Station                            |
|                                                                                     | <u></u>                    |                                                                  |
| ACME SOV                                                                            | ×                          | The Villa at Grand Station                                       |
| ACME SOV<br>Total Costs                                                             | ~                          | The Villa at Grand Station<br>Vendor                             |
| ACME SOV<br>Total Costs<br>USD 192,105.00                                           |                            | The Villa at Grand Station<br>Vendor                             |
| ACME SOV<br>Total Costs<br>USD 192,105.00<br>Status                                 | ~                          | The Villa at Grand Station<br>Vendor                             |
| ACME SOV<br>Total Costs<br>USD 192,105.00<br>Status<br>Company Rejected             |                            | The Villa at Grand Station<br>Vendor                             |
| ACME SOV<br>Total Costs<br>USD 192,105.00<br>Status<br>Company Rejected<br>Due Date |                            | The Villa at Grand Station<br>Vendor                             |

The vendor must modify and save the SOV then resubmit it.

#### 17. Click Manage SOV.

| ITEM NO | SOV LINE NUMBER | VENDOR | DESCRIPTION OF WORK                     | SCHEDULED VALUE | STATUS           |   |   |
|---------|-----------------|--------|-----------------------------------------|-----------------|------------------|---|---|
| 100     | 17397           | ACME   | ACME, PUNCHLIST (.5%)                   | USD 7,555.00    | Company Approved | ۲ | > |
| 101     | 17398           | ACME   | ACME, CLEANUP (1.0%)                    | USD 8,000.00    | Company Approved | ۲ | > |
| 102     | 17399           | ACME   | ACME, QUALITY CONTROL PROGRAM (0.25%)   | USD 85,000.00   | Vendor Submitted | ~ | > |
| 103     | 17400           | ACME   | ACME, WORKING COPY OF AS BUILTS (0.50%) | USD 12,500.00   | Company Approved | 0 | > |
| 104     | 17401           | ACME   | ACME, CLOSE OUT INFORMATION (0.25%)     | USD 2,550.00    | Company Approved |   | > |

18. Review and approve the resubmitted SOV line.

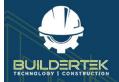

The SOV status changes to Company Approved:

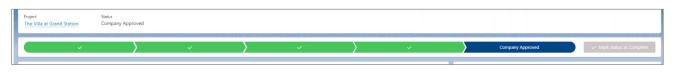

19. Review, reprint, and email out the new SOV.

| e customer i  |                                               |                   |          |              |
|---------------|-----------------------------------------------|-------------------|----------|--------------|
| e custoniei i | reviews the revised SOV.                      |                   |          |              |
|               | eviews the revised SOV.                       |                   |          |              |
| -             |                                               |                   |          |              |
| Α             | В                                             | С                 | D        | E            |
| Item No       | SOV Line Description                          | heduled Amount (U | Previous | sly Invoiced |
|               |                                               |                   | Percent  | Amount       |
| 100           | COMPANY LINE1                                 | 25,000            |          |              |
| 101           | COMPANY LINE2                                 | 35,000            |          |              |
| 102           | COMPANY PROFESSIONAL SERVICES                 | 35,000            |          |              |
| 103           | ACME, PUNCHLIST (.5%)                         | 7,555             |          |              |
| 104           | ACME, CLEANUP (1.0%)                          | 8,000             |          |              |
| 106           | ACME, WORKING COPY OF AS BUILTS (0.50%)       | 12,500            |          |              |
| 107           | ACME, CLOSE OUT INFORMATION (0.25%)           | 2,550             |          |              |
| 108           | ACME, Alt 9 - Coffee                          | \$2000            |          |              |
| 109           | ACME, Alt 10 - Bank                           | 7,500             |          |              |
| 110           | ACME, General Conditions - Project Management | 9,000             |          |              |
| 111           | ACME, Mobilization                            | 15,000            |          |              |
| 112           | TEER, install and terminate 436 trunk lines   | 9,500             |          |              |
| 113           | TEER, install and terminate 436 IGU's         | 10,000            |          |              |
| 114           | TEER, Project Mgmt, Coordination              | 5,000             |          |              |
| 115           | TEER, Commissioning                           | 9,500             |          |              |

They will modify the value and resubmit the SOV.

The status of the SOV changes to Customer Approved.

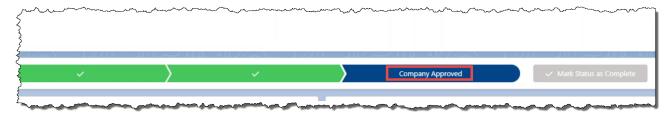

At this point, the SOV is complete.

Note: You cannot import any further information into an approved SOV.

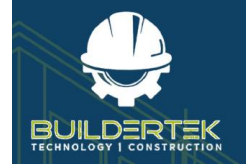

# **Payment Applications**

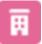

The Payment Applications app is located in the **Projects** module.

## AR (Accounts Receivable) Payment App

Accounts receivable refers to money coming into your company. The AR Payments App is a module for requesting payment from your customers.

To create a new AR payment request:

1. Open a project.

| Project<br>Test1                    | Account Project Manager           |                 | Type                        |                               |                              |                     |            |                                                     |                                                                                                    | + Follow                          |
|-------------------------------------|-----------------------------------|-----------------|-----------------------------|-------------------------------|------------------------------|---------------------|------------|-----------------------------------------------------|----------------------------------------------------------------------------------------------------|-----------------------------------|
| 0001                                |                                   | Completed       | Standard                    |                               |                              |                     | _          |                                                     |                                                                                                    |                                   |
| lelated List Quick Links            | 0                                 |                 |                             |                               |                              |                     |            |                                                     |                                                                                                    | and the second second second      |
| B RFCh (1)                          | G Queter (2)                      | Contracts (E)   | D Budgets (1)               | Schedules (1)                 | Time Cards (1)               | Purchase Orders (1) | Invoices i | AP) (1) Directices (AR) (4)                         | C Takenth (2)                                                                                                   |                                   |
| Bill of Materials                   | C Notes                           | C Invoices (PC) | Change Orders               | Cash Disbursements            | D Files                      | C Receipts          | Expenses   |                                                     | D Punch Lists                                                                                                   |                                   |
| Checkint                            | Check-In's                        |                 |                             |                               |                              |                     | -          | -                                                   | ALC: NO. OF THE OWNER OF THE OWNER OF THE OWNER OF THE OWNER OF THE OWNER OF THE OWNER OF THE OWNER OF THE OWNE |                                   |
| a crector                           | Credens.                          |                 |                             |                               | Show All (42)                |                     |            |                                                     |                                                                                                    |                                   |
|                                     |                                   |                 |                             |                               |                              |                     | -          |                                                     |                                                                                                    |                                   |
| Details Related                     | Activity                          |                 |                             |                               |                              |                     |            | Checklist (1)                                       |                                                                                                    |                                   |
|                                     |                                   |                 |                             |                               |                              |                     |            | CHR-00000                                           |                                                                                                    |                                   |
| Project Name                        | Test1                             |                 |                             | Customer Account              |                              |                     | 1          | 0111-00000                                          |                                                                                                    |                                   |
| Stage                               | Completed                         |                 |                             | Project Manager               |                              |                     |            |                                                     | View 40                                                                                                    |                                   |
| Type O                              | Standard                          |                 |                             | Original Start Date 0         |                              |                     |            |                                                     |                                                                                                    |                                   |
| Contract Signed Date O              |                                   |                 |                             | Original Completion Data 0    |                              |                     |            | Activity Chatter                                    |                                                                                                    |                                   |
| Project Completion %                | 100.00%                           |                 |                             | Anticipated Start Date O      |                              |                     | - 4        |                                                     |                                                                                                    | time • All activities • All types |
| Contract Amount                     | \$0.00                            |                 |                             | Anticipated Completion Date 0 |                              |                     |            |                                                     | hiters wi                                                                                                    |                                   |
| Piones                              | working                           |                 |                             | Actual Start Data 0           |                              |                     |            |                                                     |                                                                                                    | Refrash • Espand All • View All   |
| Use PA Type                         |                                   |                 |                             |                               | 01/2022                      |                     |            | ✓ Upcoming & Overdue                                |                                                                                                    |                                   |
| Project File                        |                                   |                 |                             | Site Contact                  |                              |                     |            | > - (wfa4)1F000000PhQhUAK)                          |                                                                                                    |                                   |
| <ul> <li>Project Address</li> </ul> |                                   |                 |                             |                               |                              |                     |            | <ul> <li>You sent an email to hemanthism</li> </ul> | archintaria222@nmail.com                                                                                        | 4:39 AM   24-3am 💌                |
| Address                             |                                   |                 |                             | 2P                            |                              |                     | - 2        | > - Irefa4/1F000000PhQhUAK                          |                                                                                                    | 4:38 Abit 24-Jan 🔻                |
| Chy                                 |                                   |                 |                             | Courty                        |                              |                     | 2          | You sent an email to hemanthium                     | ardvintada222@gmail.com                                                                                         |                                   |
| State                               |                                   |                 |                             | Country Unit                  | tes States                   |                     | × 1        |                                                     | View More                                                                                                    |                                   |
| Latitude                            | 0                                 |                 |                             |                               |                              |                     |            |                                                     |                                                                                                    |                                   |
| Longitude                           | 0                                 |                 |                             |                               |                              |                     |            | ✓ January = 2022                                    |                                                                                                    | 2 Montins Ago                     |
|                                     |                                   |                 |                             |                               |                              |                     |            | > 🔄 - (ref.s4/1F000000PhQHUAK)                      |                                                                                                    | 4/39 AM ( 24-Jan 🖤                |
| ✓ System Information                |                                   |                 |                             |                               |                              |                     |            | Last opened 24-Jan<br>You sent an email to mail     |                                                                                                    |                                   |
| Owner                               | Buildertek Developers             |                 |                             | Last Modified By              | Buildertek Developers, 24/01 | /2022 d-39 ΔM       |            |                                                     |                                                                                                    |                                   |
|                                     | htning.force.com/lightning/h/buil |                 | NAME AND ADDRESS OF A LOCAL | 0                             | and the second second second |                     |            | refs4/1F000000PhQHUAK)     A Last opened 24-Jan     |                                                                                                    | 4(38 AM ) 34-Jan 💌                |

2. Click the **Payment Applications** icon in the *Quick Links*.

| Related List Quick Links | 0             |                 |                       |
|--------------------------|---------------|-----------------|-----------------------|
| RFQs (10+)               | Ouotes (9)    | Budgets (1)     | G702 (3)              |
| Schedule of Values (2)   | Schedules (4) | Contracts (10+) | Purchase Orders (10+) |
|                          |               | Show All (44)   |                       |

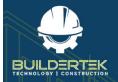

#### The Payment Applications app opens in a new tab:

| ſhe V           | illa at ( | Gran 🔊 🔊 Pay                              | <u>ment</u> | 🗸 🗶 🍠 Pag | yment V X   | T RFQs                 | ✓ × → Ţ Plu                  | ımbing 🗸 🗙  |                                   |                                           |                        |  |
|-----------------|-----------|-------------------------------------------|-------------|-----------|-------------|------------------------|------------------------------|-------------|-----------------------------------|-------------------------------------------|------------------------|--|
|                 |           | e Villa at Grand Statio<br>Applications - |             |           |             |                        |                              |             |                                   |                                           | New Change O           |  |
| items           | • Sorte   | ed by PA From • Update                    |             | -         |             |                        |                              |             |                                   |                                           |                        |  |
| items           | • Sorte   | ed by PA From • Update Payment App Nam    |             | -         | ✓ PA From ↑ | $\checkmark$ Period To | <ul> <li>✓ Status</li> </ul> | ~           | Total Completed                   | ✓ Original Contract S ✓                   |                        |  |
| items           | • Sorte   | , ,                                       | • ~         | -         | ✓ PA From ↑ | Period To<br>3/21/2022 |                              | er Accepted | Total Completed<br>USD 173,600.00 | V Original Contract S V<br>USD 763,000.00 |                        |  |
| items<br>1<br>2 | • Sorte   | Payment App Nam                           | 2 ~         | -         | ∨ PA From ↑ |                        | Custom                       |             |                                   | 2                                         | Total Balance To Fin V |  |

#### 3. Click New.

A dialog opens, allowing you to select a payment application type:

| Please Select an option                                         |             |
|-----------------------------------------------------------------|-------------|
| O New Payment Application                                       |             |
| <ul> <li>Import Company Accepted Vendor Payment Apps</li> </ul> |             |
| ○ Import Company Approved / Import Customer Approved SOVs       |             |
|                                                                 | Cancel Next |

- New Payment Application—create a new payment application.
- Import Company Accepted Vendor Payment Apps—allows you to import an existing vendor payment application.
- Import Company Approved / Import Customer Approved SOVs allows you to select and import an existing payment application that has been previously approved by the customer and/or your company.
- 4. Select an option, then click **Next**.

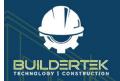

# **BuilderTek User Modules Guide**

| Construction Projects                              | ✓ 🕅 The Villa at Grand St 🕔   | ✓ ×                         |             |                             |                                                                          |
|----------------------------------------------------|-------------------------------|-----------------------------|-------------|-----------------------------|--------------------------------------------------------------------------|
| Payment Application - G702<br>Payment Application  |                               | Create the Next Payment App | View Contin | nuation Sheet Export To PDF | Export To Excel Edit 💌                                                   |
| Details Related                                    |                               |                             |             | Activity                    |                                                                          |
| Payment App Name<br>Payment Application<br>PA Type | Application #<br>1<br>Project |                             | -           | Filters: Al                 | l time • All activities • All types 🔯<br>Refresh • Expand All • View All |
| AR<br>Status<br>Pending                            | Period To O<br>3/26/2022      | nd Station                  |             |                             | iext steps.<br>dd a task or set up a meeting.                            |
| Vendor<br>PA To                                    | Architect<br>Submission Date  | 0                           |             |                             | and tasks marked as done show up here.                                   |
| PA From 1                                          | Contract Date                 |                             |             |                             |                                                                          |
| Contract For Contractors Application for Payment   | HST                           |                             | 1           |                             |                                                                          |
| Original Contract Sum USD 112.164.24               | Amount Certified              | 0                           | 7           |                             |                                                                          |
| Net Change by Change Orders<br>USD 0.00            | Certified By                  |                             | 1           |                             |                                                                          |
| Contract Sum To Date ①<br>USD 112,164.24           | Certified Date                |                             | 1           |                             |                                                                          |
| Total Completed 🕚<br>USD 0.00                      | 1                             |                             |             |                             |                                                                          |
| Total Material Stored To Date                      |                               |                             |             |                             |                                                                          |

#### **Create the Next Payment App**

5. Click Create the Next Payment App.

| Create the Next Payment App | View Continuation Sheet | Export To PDF | Export To Excel | Edit | - |
|-----------------------------|-------------------------|---------------|-----------------|------|---|
|                             |                         |               |                 |      |   |

#### View the Continuation Sheet

6. Click View Continuation Sheet.

| Create the Next Payment App | View Continuation Sheet | Export To PDF | Export To Excel | Edit | - |
|-----------------------------|-------------------------|---------------|-----------------|------|---|
|                             |                         |               |                 |      |   |

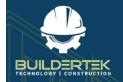

# AP (Accounts Payable) Payment App

Accounts payable (AP) refers to money your company needs to pay to vendors or suppliers. The AP Payments App is a module for requesting payment from your customers.

### **Create a New AP Payment Request**

1. Open a project.

### **Export a Payment Application**

You can export the payment application in the following formats:

• **PDF**—click **Export to PDF**. The payment application opens immediately as a PDF in a new tab:

| ≡ | BT_Initial_Payment_App_f | 'DF_Page                                                                                                    | 1 / 2                                                                                 | j - (                                                                                                | 100% + 🛙 🔊                                                                                                    |                                                                |      | ŧ | ē |
|---|--------------------------|----------------------------------------------------------------------------------------------------|---------------------------------------------------------------------------------------|----------------------------------------------------------------------------------------------------|----------------------------------------------------------------------------------------------------|----------------------------------------------------------------|------|---|---|
|   |                          | APPLICATION AND CERTIFIC                                                                                                    | ATION FOR PAYMENT                                                                     |                                                                                                    |                                                                                                    | Page I of 2                                                    | View |   |   |
|   |                          | TO OWNER<br>PROJECT THE VIEW of Grant States<br>FROM CONTRACTOR                                                                                                    | VIA CM:<br>Antricas Massgement Inc.<br>8 Carlen Ave, Suite 200<br>Tarentin ON MiM 285 |                                                                                                    | APPLICATION NO.1<br>PERIOD TO: J/12/2022<br>PROFECT NO: 8062<br>CONTRACT DATE:                                                                                                    | Diservation to:<br>OWNER<br>CONSTRUCTION MANAGER<br>CONTRACTOR |      |   |   |
|   |                          | SUBCONTRACTORS APPLIC<br>Application includies prepared as a host black as<br>0.00000ALCONTACT SUM<br>2. Not characle for the second state of the<br>CONTRACT SUM ON DATE (16 = 1 - 2)<br>4. Contract State Sum (27 = 1 - 2)<br>4. Contract State State State<br>2. State State State State State<br>2. Contract State State State State<br>2. Contract State State State State<br>2. Contract State State State State<br>2. Contract State State State<br>2. Contract State State State<br>2. Contract State State State<br>2. Contract State State State<br>2. Contract State State State<br>2. Contract State State State<br>2. Contract State State State<br>2. Contract State State State<br>2. Contract State State State<br>2. Contract State State State<br>2. Contract State State State<br>3. Contract State State State<br>3. Contract State State State State<br>3. Contract State State State State State State<br>3. Contract State State State State State State State State State State<br>3. Contract State State S | connection with the Contract.                                                         | ED 763 040 00<br>ED 173,640 00<br>UND 0.00<br>ED 173,640.00<br>ED 173,640.00<br>UND<br>S0 173,640.00 | In accordance with the Construct Documents, bu<br>comprising the application, the Construction Mi<br>Construction Manageri, knowledge, information<br>the quality of the Work is in accordance with th<br>is satisfied to payment of the AMOUNT CERTII<br>AMOUNT CERTIFIED. |                                                                |      |   |   |

• Excel—click Export to Excel. A dialog box opens, allowing you to save the file, then open it in Excel:

|      | A                           | 8                                    | C                       | D                  | E               | F                | G        | н                                                                                    |                                         | J          |
|------|-----------------------------|--------------------------------------|-------------------------|--------------------|-----------------|------------------|----------|--------------------------------------------------------------------------------------|-----------------------------------------|------------|
| A    | PPLICATION AND              | CERTIFICATE FOR PAYMENT              |                         |                    |                 | AIA DOCUMEN      |          |                                                                                      | Page 1 of 2                             |            |
|      |                             |                                      |                         |                    |                 |                  |          |                                                                                      | -                                       |            |
| T    | O:                          |                                      |                         |                    |                 |                  | Project: |                                                                                      | APPLICATION NO .:                       |            |
|      |                             |                                      |                         |                    |                 |                  |          |                                                                                      | PERIOD TO:                              | 03/21/2022 |
| 5    |                             |                                      |                         |                    |                 |                  |          |                                                                                      | PROJECT NOS .:                          | 0062       |
| 5    |                             |                                      |                         |                    |                 |                  |          |                                                                                      |                                         |            |
| 7 FI | ROM:                        |                                      |                         |                    |                 | VIA ARCHITEC     |          |                                                                                      | CONTRACT DATE:                          |            |
|      |                             |                                      |                         |                    |                 |                  |          |                                                                                      |                                         |            |
|      |                             |                                      |                         |                    |                 |                  |          |                                                                                      | P.O. NUMBER:                            |            |
| 0 0  | ONTRACT FOR                 |                                      |                         |                    |                 |                  |          |                                                                                      | T TOT TOO TO A TO A TO A TO A TO A TO A |            |
|      |                             | PLICATION FOR PAYMENT                |                         |                    |                 |                  |          |                                                                                      |                                         |            |
| 2    | UNTRACTOR 5 A               | PEICATION FOR PATMENT                |                         |                    |                 |                  |          |                                                                                      |                                         |            |
|      |                             |                                      |                         |                    |                 |                  |          | The undersigned Contractor certifies that to the best of the Contractor's knowled    |                                         |            |
| 3    |                             |                                      |                         |                    |                 |                  |          | information and belief, the Work covered by this Application for Playment has been   |                                         |            |
|      | pplication is made for page |                                      |                         |                    |                 |                  |          | completed in accordance with the Contract Documents, that all amounts have be        |                                         |            |
|      | Continuation Sheet, AIA Do  |                                      |                         |                    |                 |                  |          | paid by the Contractor for Work for which previous Certificates for Pagment were     |                                         |            |
| 6    |                             |                                      |                         |                    |                 |                  |          | and payments received from the Owner, and that outrent payment shown herein is       |                                         |            |
| 7    |                             |                                      |                         |                    |                 |                  |          |                                                                                      |                                         |            |
| 8    | 1.                          | ORIGINAL CONTRACT SUM                |                         |                    |                 | JSD 763,000.00   |          |                                                                                      |                                         |            |
| 9    |                             |                                      |                         |                    |                 |                  |          |                                                                                      |                                         |            |
| 0    | 2.                          | Net Change By Change Orders          |                         |                    |                 | USD 0.00         |          |                                                                                      |                                         |            |
| 1    |                             |                                      |                         |                    |                 |                  |          |                                                                                      |                                         |            |
| 21   | 3.                          | CONTRACT SUM TO DATE                 |                         |                    |                 | JSD 763,000.00   |          |                                                                                      |                                         |            |
| 3    | <i>.</i>                    | CONTRACT DAMING DATE.                |                         |                    |                 | 100 100/000100   |          |                                                                                      |                                         |            |
| 4    | 4.                          | TOTAL COMPLETED and STORED T         |                         |                    |                 | JSD 173.600.00   |          | By:                                                                                  |                                         |            |
| 5    |                             | (Column G on Form G703)              |                         |                    |                 | 730 173,000.00   |          | 0y.                                                                                  |                                         | _          |
| 6    |                             | (Column G on Form Group)             |                         |                    |                 |                  |          |                                                                                      |                                         |            |
| 7    |                             |                                      |                         |                    |                 |                  |          |                                                                                      |                                         |            |
| 8    | 5.                          | RETAINAGE:                           |                         |                    |                 |                  |          |                                                                                      |                                         |            |
|      |                             | a.                                   |                         | % of Completed W   |                 | USD 0.00         |          |                                                                                      |                                         |            |
| 9    |                             |                                      | (Columns D + E on G703) |                    |                 |                  |          |                                                                                      |                                         |            |
| 0    |                             | b.                                   |                         | % of Stored Materi |                 | USD 0.00         |          |                                                                                      |                                         |            |
| 1    |                             |                                      | (Column F on G703:USD   |                    |                 |                  |          |                                                                                      |                                         |            |
| 2    |                             | Total Retainage (Line 5a + 5b or     |                         |                    |                 |                  |          |                                                                                      |                                         |            |
| 3    |                             |                                      | Total In Column I of    |                    |                 | USD 0.00         |          | CERTIFICATE FOR PAYMENT                                                              |                                         |            |
| 4    |                             |                                      |                         |                    |                 |                  |          | In accordance with the Contract Documents, based on on-site observations and         |                                         |            |
| 5    | 6.                          | TOTAL EARNED LESS RETAINAGE          |                         |                    |                 | JSD 173,600.00   |          |                                                                                      | comprising this application, t          | he .       |
| 6    |                             | (Line 4 less Line 5 Total)           |                         |                    |                 |                  |          | Architect's knowledge, information, and belief, the Work has progressed as indica    |                                         |            |
| 7    |                             |                                      |                         |                    |                 |                  |          | quality of the Work is in accordance with the Contract Documents, and the Contr      |                                         |            |
| 8    | 7.                          | LESS PREVIOUS CERTIFICATES FOR       |                         |                    |                 | USD              |          | is entitled to pagment of the AMOUNT CERTFED.                                        |                                         |            |
| 9    |                             | (Line 6 from prior Certificate)      |                         |                    |                 | 030              |          | o contrato pagneto de constante de Pri PRO.                                          |                                         |            |
| 0    |                             | (one enoughed candidate).            |                         |                    |                 |                  |          |                                                                                      |                                         |            |
| 1    | 8.                          | CURRENT PAYMENT DUE                  |                         |                    |                 | JSD 173.600.00   |          | AMOUNT CERTIFIED                                                                     | 1150 172 600 00                         |            |
| 2    | 8.                          | CORRENT PATHICAT DUE                 |                         |                    |                 | /50 1/3,000.00   |          |                                                                                      |                                         |            |
| 3    |                             |                                      |                         |                    |                 | JSD 589,400.00   |          | (Attach-explanation if amount certified differs from the amount applied for. Initial |                                         |            |
| 3    |                             | BALANCE TO FINISH, PLUS RETAIN       |                         |                    |                 | 150 589,400.00   |          | ligares on the Application and on the Continuation Sheet that changed to confor      |                                         |            |
|      |                             | (Line 3 less Line 6)                 |                         |                    |                 |                  |          | the amount certilied.)                                                               |                                         |            |
| 5    |                             |                                      |                         |                    |                 |                  |          | ARCHITECT:                                                                           |                                         |            |
| 6    |                             | CHANGE ORDER SUMMARY                 |                         |                    | ADDITIONS (USD) | DEDUCTIONS (USD) |          |                                                                                      |                                         |            |
| 7    |                             | Total changes approved in previous m |                         |                    |                 | 0.00             |          | By:                                                                                  |                                         |            |
| 8    |                             | Total approved this Month            |                         |                    |                 | 0.00             |          | This Certificate is not negotiable. The AMOUNT CERTIFIED is payable only to the      |                                         |            |
| 9    |                             | TOTALS                               |                         |                    |                 | 0.00 0.00        |          | Contractor namediherein. Issuance, payment and acceptance of payment are vit         |                                         |            |
| 0    |                             | NET CHANGES by Change Order          |                         |                    |                 | 0.00             |          | prejudice to any rights of the Duner or Contractor under the Contract.               |                                         |            |